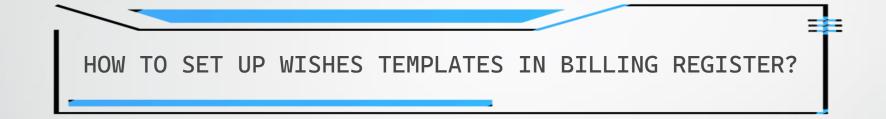

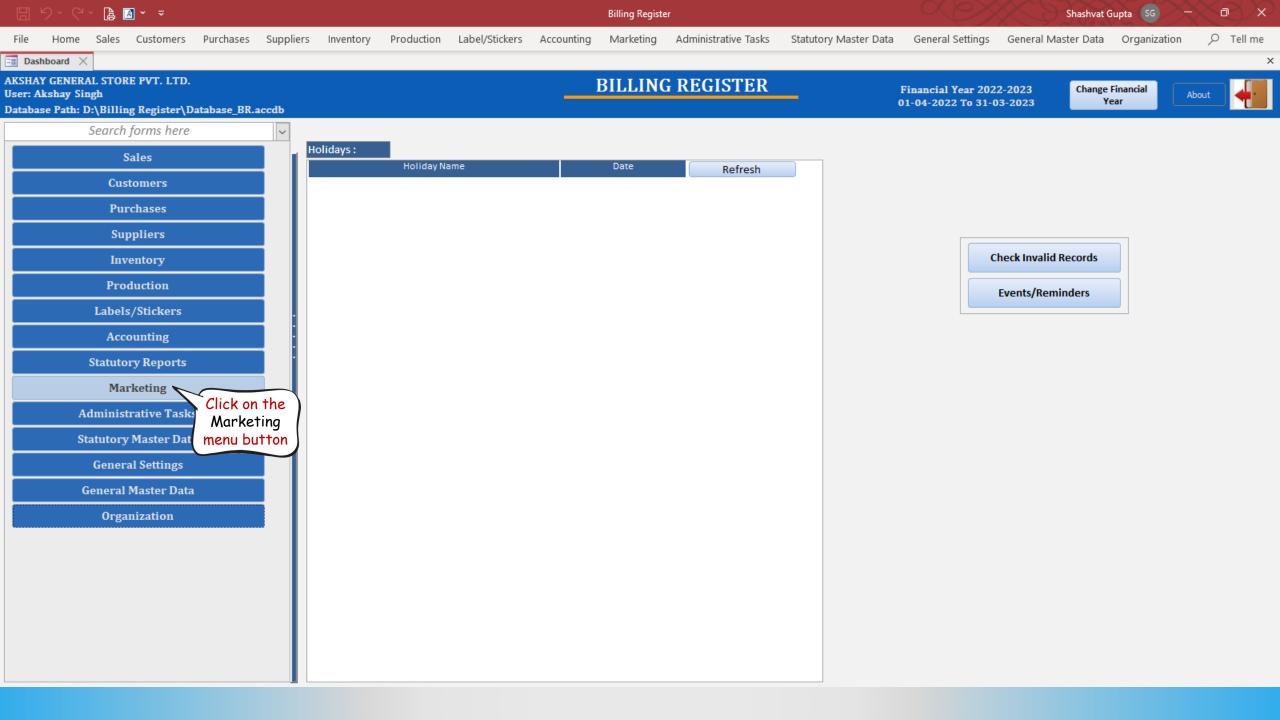

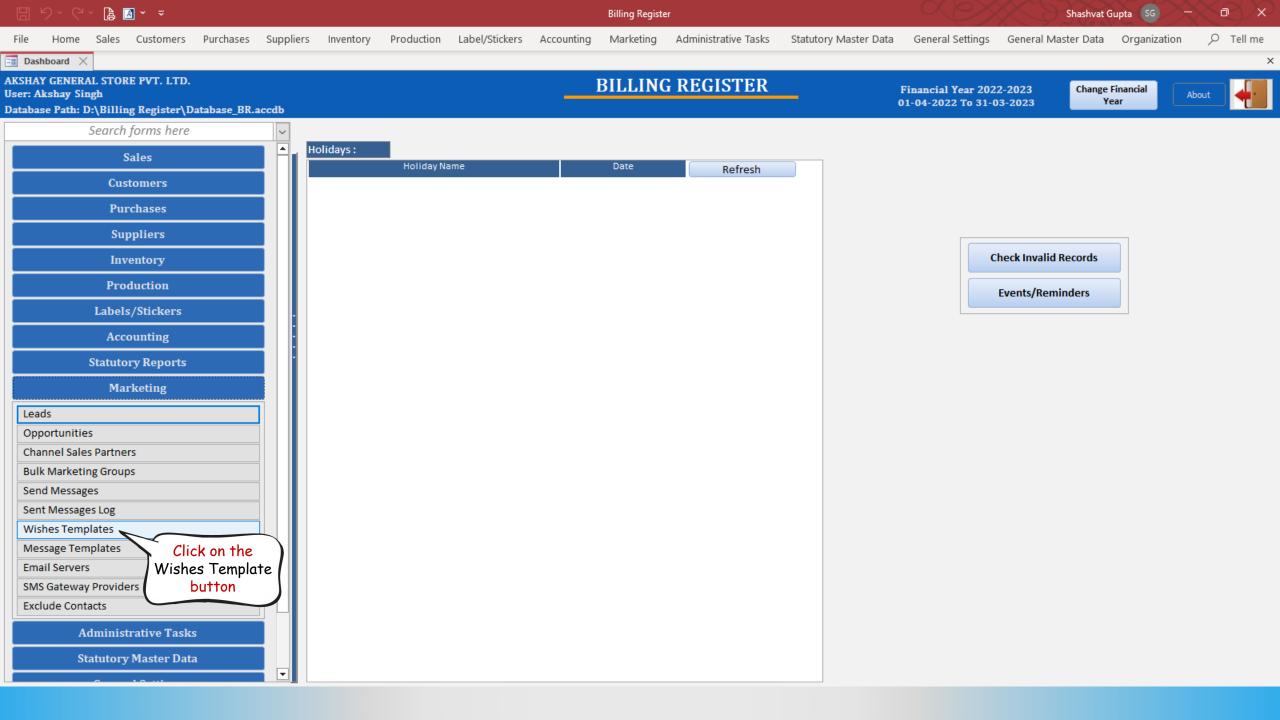

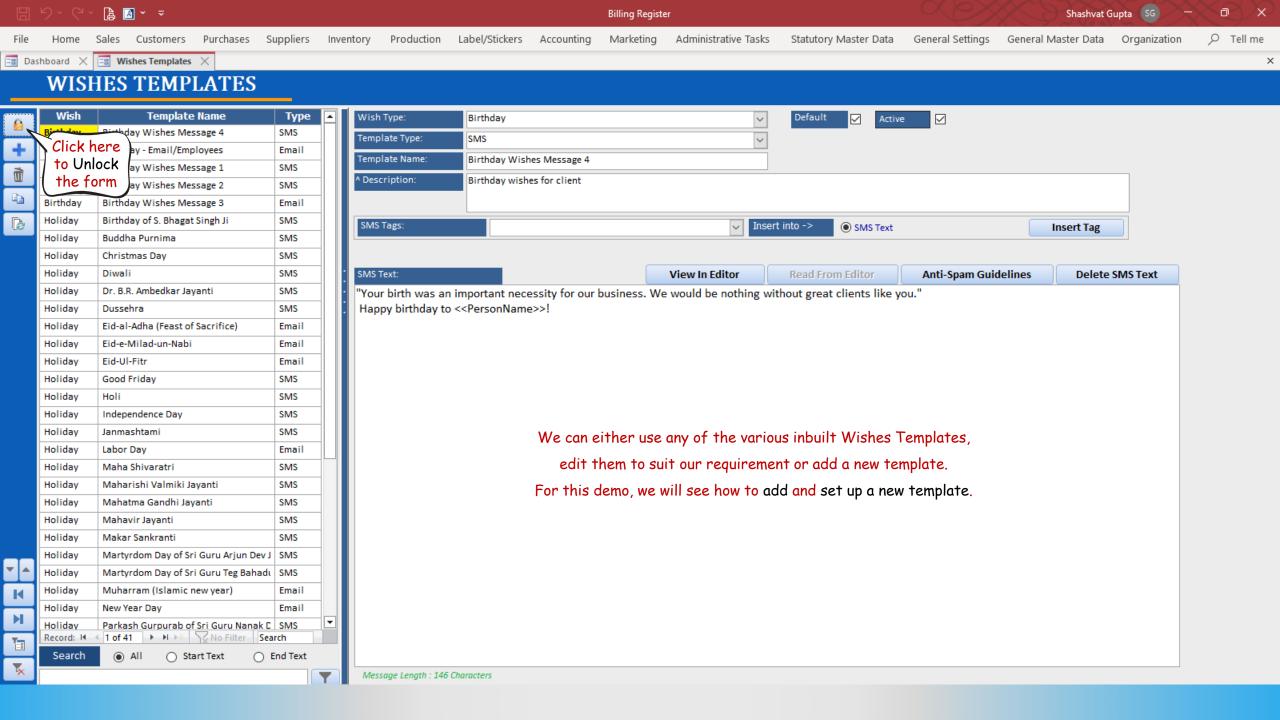

|          |           | B ■                                            |               |                      |                                                                                                    |               | Billing Registe | er                        |                            |                  | Shashvat            | Gupta SG –   | XeX |
|----------|-----------|------------------------------------------------|---------------|----------------------|----------------------------------------------------------------------------------------------------|---------------|-----------------|---------------------------|----------------------------|------------------|---------------------|--------------|-----|
| File     | Home      | Sales Customers Purchases S                    | uppliers Inve | entory Production    | Label/Stickers                                                                                                    | Accounting    | Marketing       | Administrative Tasks      | Statutory Master Data      | General Settings | General Master Data | Organization |     |
| == Da    | shboard 🗙 | 😑 Wishes Templates 🛛                           |               |                      |                                                                                                    |               |                 |                           |                            |                  |                     |              | ×   |
|          |           | IES TEMPLATES                                  |               |                      |                                                                                                    |               |                 |                           |                            |                  |                     |              |     |
| _        | W IJI     |                                                |               |                      |                                                                                                    |               |                 |                           |                            |                  |                     |              |     |
| <u>6</u> | Wish      | Template Name                                  | Туре 🔺        | Wish Type:           | Birthday                                                                                                    |               |                 | ~                         | Default 🗹 Active           | •                |                     |              |     |
|          | Birthday  | Birthday Wishes Message 4                      | SMS           | Template Type:       | SMS                                                                                                    |               |                 | ~                         |                            |                  |                     |              |     |
| +        | Birthday  | Birthday - Email/Employees                     | Email         | Template Name:       | Birthday Wish                                                                                                    | nes Message 4 |                 |                           |                            |                  |                     |              |     |
| Ì        | Click     | here ishes Message 1                           | SMS           | ^ Description:       |                                                                                                    | -             |                 |                           |                            |                  |                     |              |     |
|          |           | d a new shes Message 2                         | SMS           | ·· Description.      | Birthday wish                                                                                                    | es for client |                 |                           |                            |                  |                     |              |     |
| Đ        |           | shes lishes Message 3                          | Email         |                      |                                                                                                    |               |                 |                           |                            |                  |                     |              |     |
| ß        |           | plate S. Bhagat Singh Ji                       | SMS           | SMS Tags:            |                                                                                                    |               |                 | <ul> <li>Inser</li> </ul> | t into -> 💿 SMS Text       |                  | Insert Tag          |              |     |
|          | H         | nima                                           | SMS           |                      |                                                                                                    |               |                 |                           |                            |                  |                     |              |     |
|          | Holiday   | Christmas Day                                  | SMS           |                      |                                                                                                    |               | _               |                           |                            |                  |                     |              |     |
|          | Holiday   | Diwali                                         | SMS           | SMS Text:            |                                                                                                    |               |                 | View In Editor            | Read From Editor           | Anti-Spam Guidel | lines Delete        | e SMS Text   |     |
|          | Holiday   | Dr. B.R. Ambedkar Jayanti                      | SMS           |                      |                                                                                                    |               | ousiness. We    | e would be nothing wi     | thout great clients like y | ou."             |                     |              |     |
|          | Holiday   | Dussehra                                       | SMS           | Happy birthday to    | o < <personname< td=""><td>2&gt;&gt;!</td><td></td><td></td><td></td><td></td><td></td><th></th><td></td></personname<> | 2>>!          |                 |                           |                            |                  |                     |              |     |
|          | Holiday   | Eid-al-Adha (Feast of Sacrifice)               | Email         |                      |                                                                                                    |               |                 |                           |                            |                  |                     |              |     |
|          | Holiday   | Eid-e-Milad-un-Nabi                            | Email         |                      |                                                                                                    |               |                 |                           |                            |                  |                     |              |     |
|          | Holiday   | Eid-Ul-Fitr                                    | Email         |                      |                                                                                                    |               |                 |                           |                            |                  |                     |              |     |
|          | Holiday   | Good Friday                                    | SMS           |                      |                                                                                                    |               |                 |                           |                            |                  |                     |              |     |
|          | Holiday   | Holi                                           | SMS           |                      |                                                                                                    |               |                 |                           |                            |                  |                     |              |     |
|          | Holiday   | Independence Day                               | SMS           |                      |                                                                                                    |               |                 |                           |                            |                  |                     |              |     |
|          | Holiday   | Janmashtami                                    | SMS           |                      |                                                                                                    |               |                 |                           |                            |                  |                     |              |     |
|          | Holiday   | Labor Day                                      | Email         |                      |                                                                                                    |               |                 |                           |                            |                  |                     |              |     |
|          | Holiday   | Maha Shivaratri                                | SMS           |                      |                                                                                                    |               |                 |                           |                            |                  |                     |              |     |
|          | Holiday   | Maharishi Valmiki Jayanti                      | SMS           |                      |                                                                                                    |               |                 |                           |                            |                  |                     |              |     |
|          | Holiday   | Mahatma Gandhi Jayanti                         | SMS           |                      |                                                                                                    |               |                 |                           |                            |                  |                     |              |     |
|          | Holiday   | Mahavir Jayanti                                | SMS           |                      |                                                                                                    |               |                 |                           |                            |                  |                     |              |     |
|          | Holiday   | Makar Sankranti                                | SMS           |                      |                                                                                                    |               |                 |                           |                            |                  |                     |              |     |
|          | Holiday   | Martyrdom Day of Sri Guru Arjun Dev J          | SMS           |                      |                                                                                                    |               |                 |                           |                            |                  |                     |              |     |
|          | Holiday   | Martyrdom Day of Sri Guru Teg Bahadı           | SMS           |                      |                                                                                                    |               |                 |                           |                            |                  |                     |              |     |
| K        | Holiday   | Muharram (Islamic new year)                    | Email         |                      |                                                                                                    |               |                 |                           |                            |                  |                     |              |     |
| н        | Holiday   | New Year Day                                   | Email         |                      |                                                                                                    |               |                 |                           |                            |                  |                     |              |     |
|          | Holiday   | Parkash Gurpurab of Sri Guru Nanak C           |               |                      |                                                                                                    |               |                 |                           |                            |                  |                     |              |     |
|          |           | 1 of 41      ► ► ► ► ► ► ► ► ► ► ► ► ► ► ► ► ► |               |                      |                                                                                                    |               |                 |                           |                            |                  |                     |              |     |
| <b>*</b> | Search    | ● All   ○ Start Text   ○ E                     | End Text      |                      |                                                                                                    |               |                 |                           |                            |                  |                     |              |     |
| <b>^</b> |           |                                                |               | Message Length : 146 | Characters                                                                                                    |               |                 |                           |                            |                  |                     |              |     |

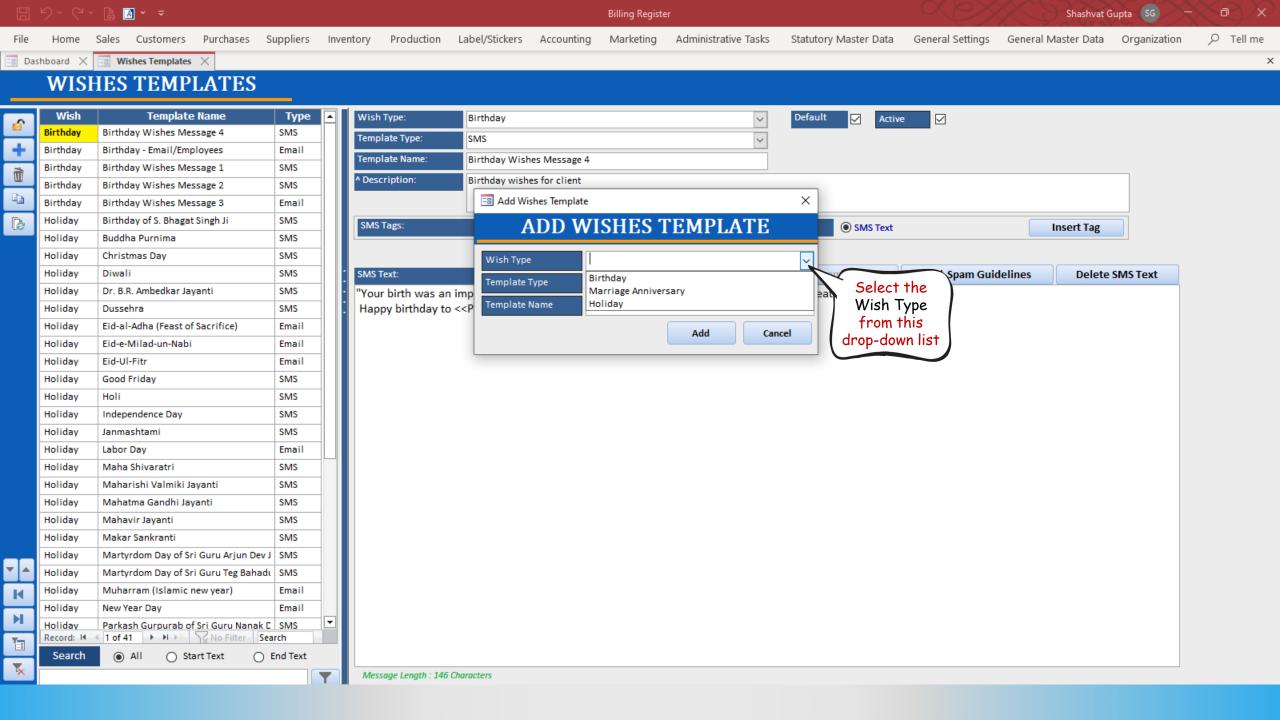

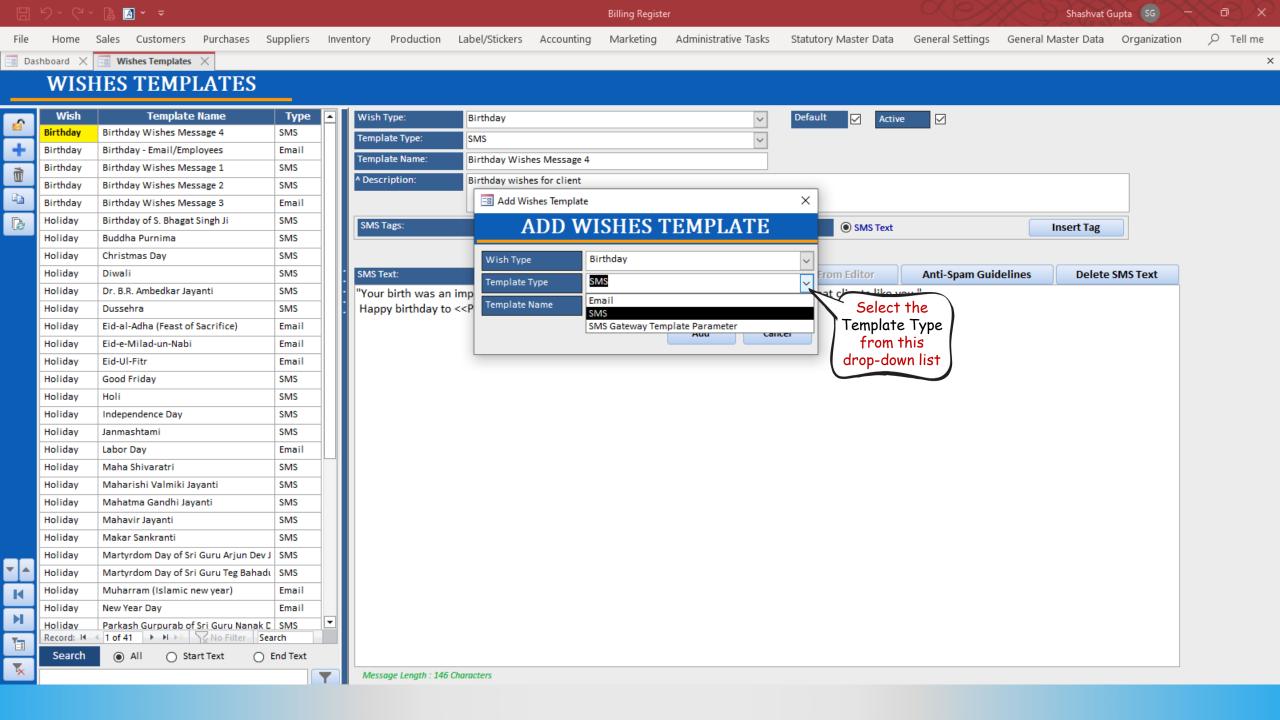

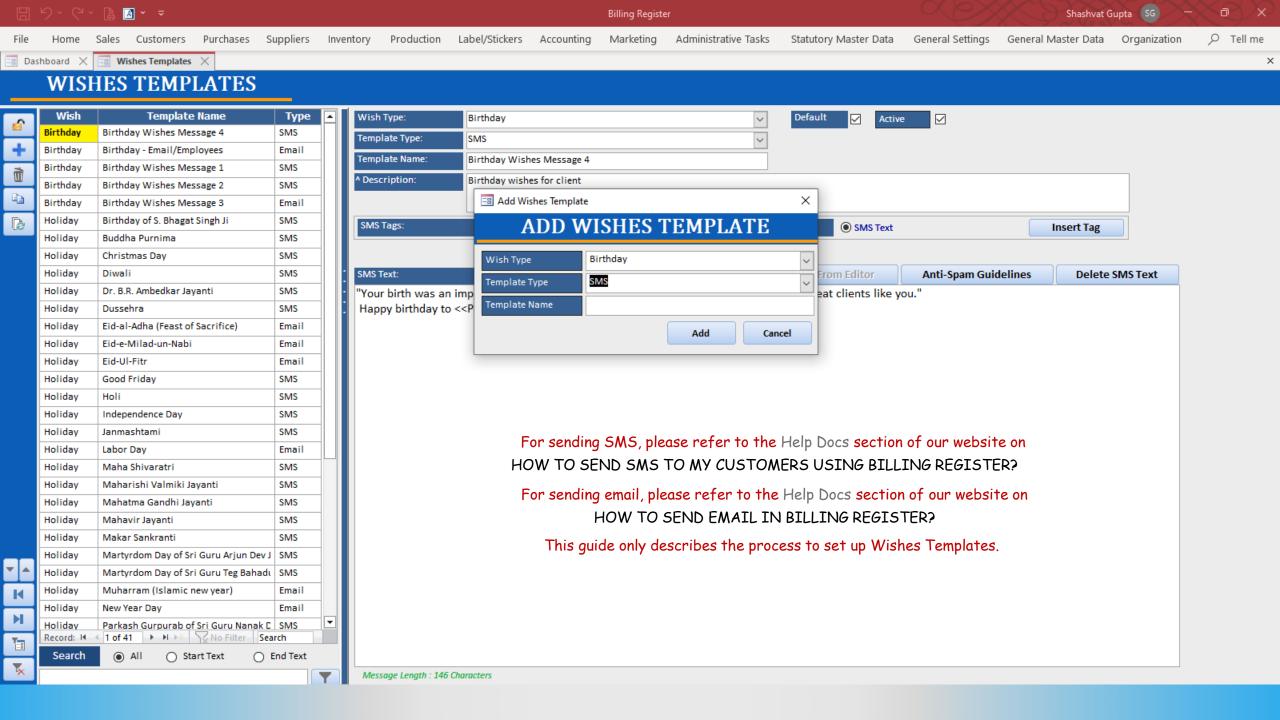

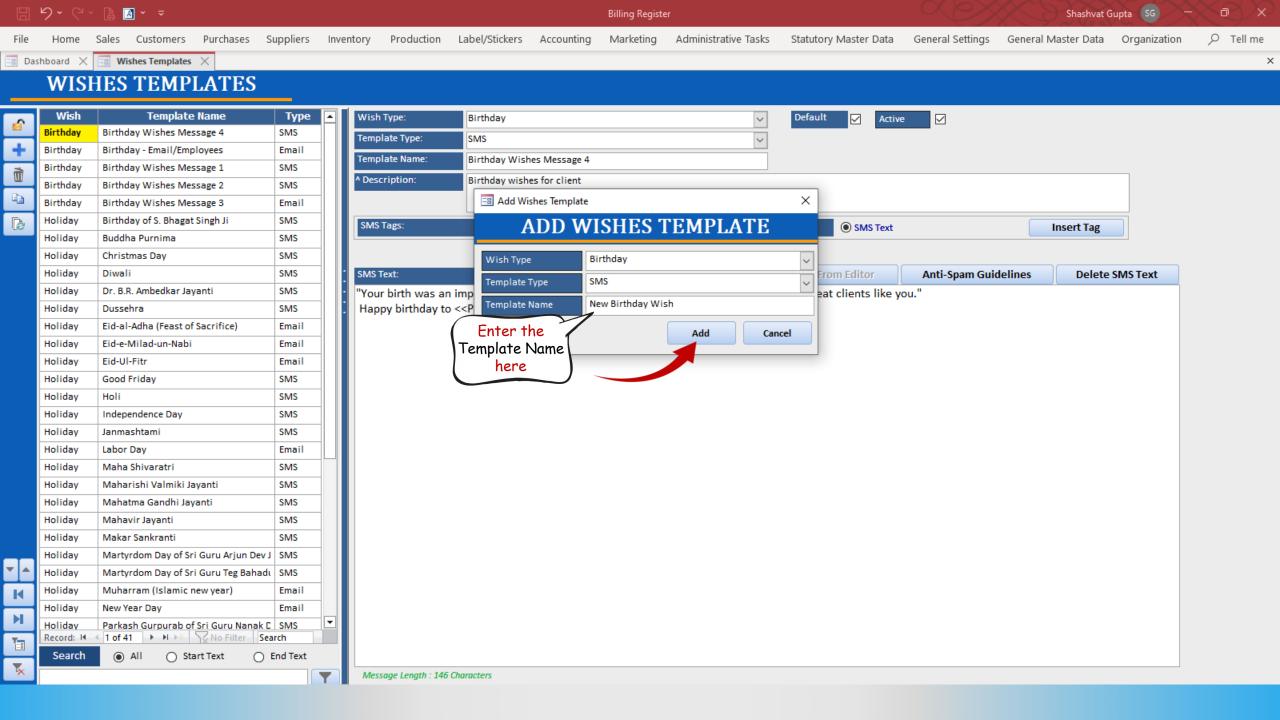

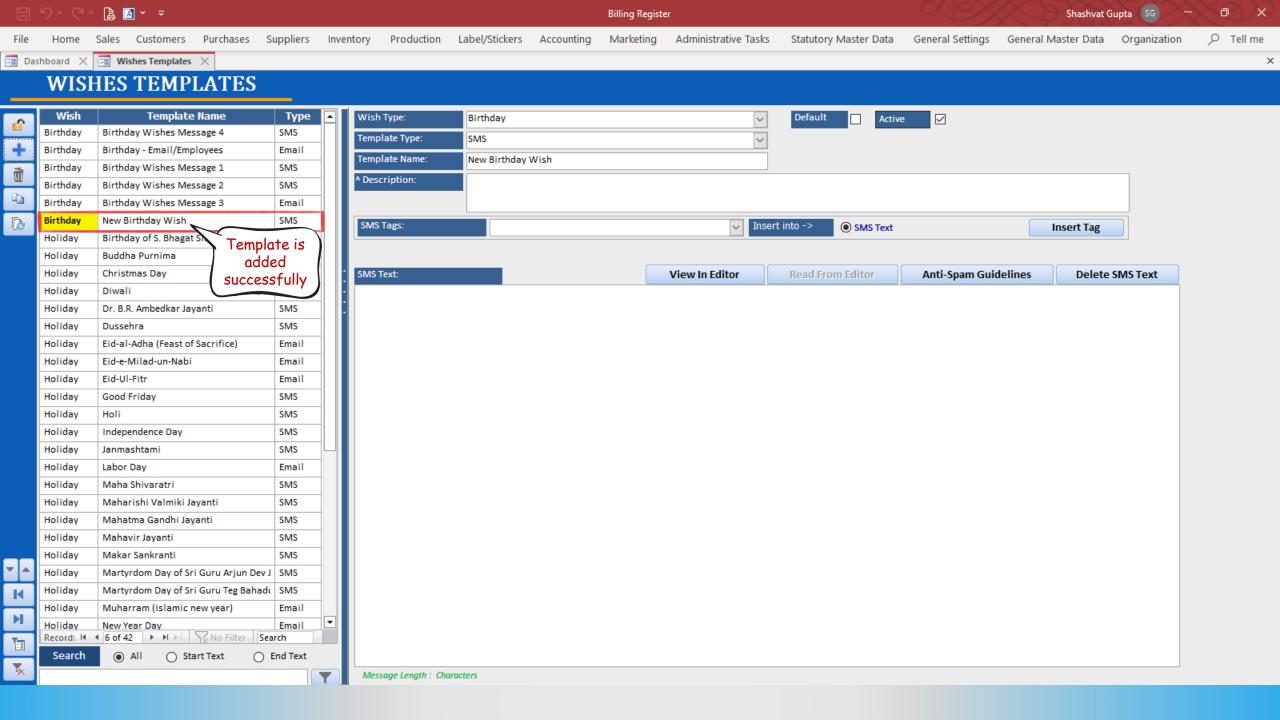

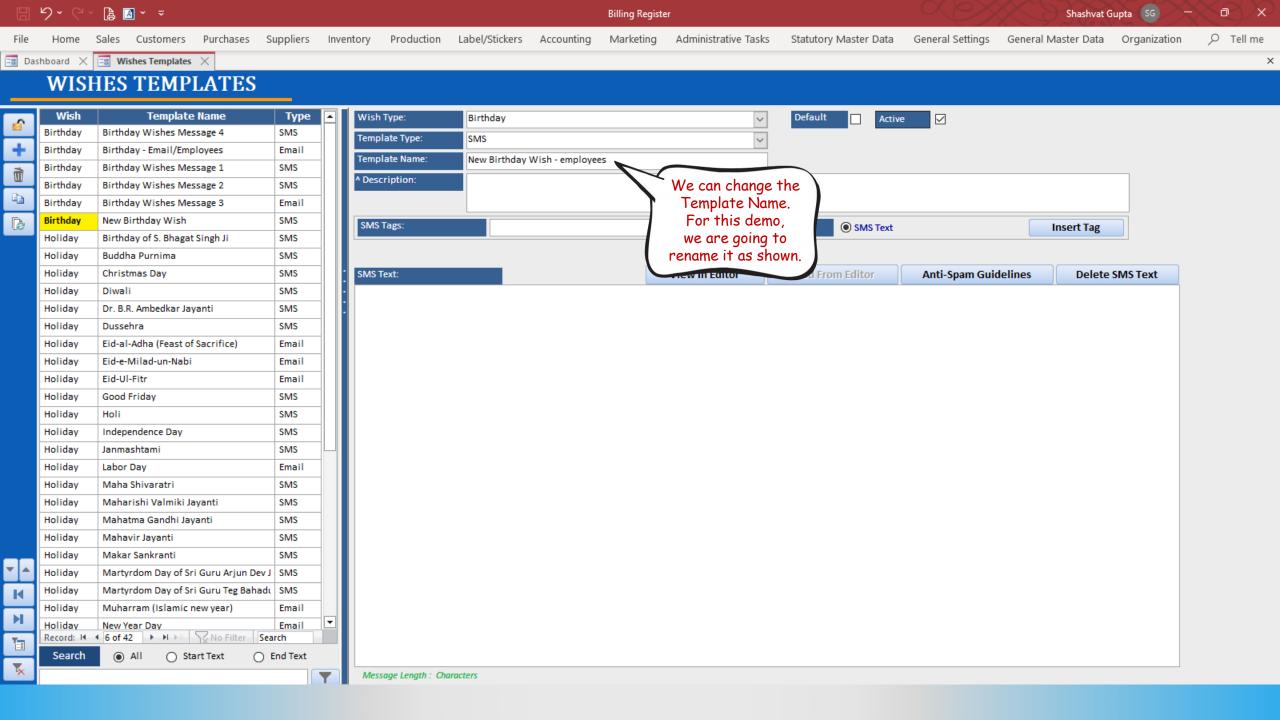

A A → → D ら~ Shashvat Gupta Billing Register Sales Customers Purchases Suppliers Inventory Production Label/Stickers Accounting Marketing Administrative Tasks Statutory Master Data General Settings General Master Data Organization ♀ Tell me Home File 📑 Dashboard 🗙 🔚 Wishes Templates 🗙 × WISHES TEMPLATES Wish Template Name Type Wish Type: Birthday Default Active  $\square$  $\sim$ 6 Birthday Birthday Wishes Message 4 SMS Template Type: SMS  $\sim$ ÷ Birthday Birthday - Email/Employees Email Template Name: New Birthday Wish - employees Birthday Birthday Wishes Message 1 SMS Ĩ ^ Description: only for employees Birthday Birthday Wishes Message 2 SMS Enter a Birthday Birthday Wishes Message 3 Email Description Birthday New Birthday Wish - employees SMS ß SMS Tags: Insert into -> SMS Text Insert Tag of this Holiday Birthday of S. Bhagat Singh Ji SMS template Buddha Purnima SMS Holiday Christmas Day SMS SMS Text: In Editor **Read From Editor** Anti-Spam Guidelines Holiday Delete SMS Text SMS Holiday Diwali You bring so much positivity, joy, kindness, and passion to this team, and it's only fair that we wish that your year ahead is filled with the same. We hope you enjoy your birthday because you deserve nothing but the best. May your day be filled with all the cake and chocolate you desire! Dr. B.R. Ambedkar Jayanti SMS Holiday Happy birthday Holiday Dussehra SMS Enter the Eid-al-Adha (Feast of Sacrifice) Holiday Email Text Holiday Eid-e-Milad-un-Nabi Email for the Holiday Eid-Ul-Fitr Email Good Friday SMS template Holiday SMS Holi Holiday SMS Holiday Independence Day Holiday Janmashtami SMS Email Holiday Labor Day Maha Shivaratri SMS Holiday Holiday Maharishi Valmiki Jayanti SMS Holiday Mahatma Gandhi Jayanti SMS Holiday Mahavir Jayanti SMS Holiday Makar Sankranti SMS • Holiday Martyrdom Day of Sri Guru Arjun Dev J SMS Holiday Martyrdom Day of Sri Guru Teg Bahadı SMS K Holiday Muharram (Islamic new year) Email H **•** Email Holiday New Year Day Record: I4 4 6 of 42 + H +\* Vo Filter Search 1 All Search Start Text End Text 5 Message Length : 305 Characters Y

 $\times$ 

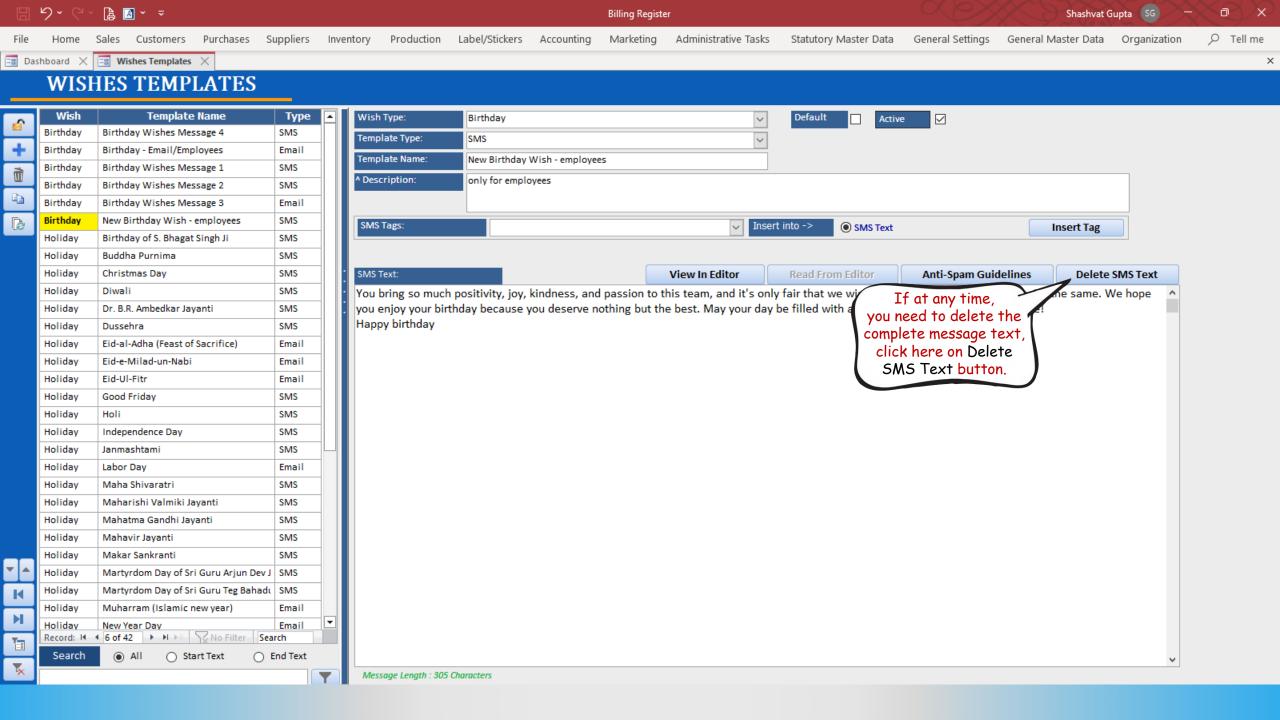

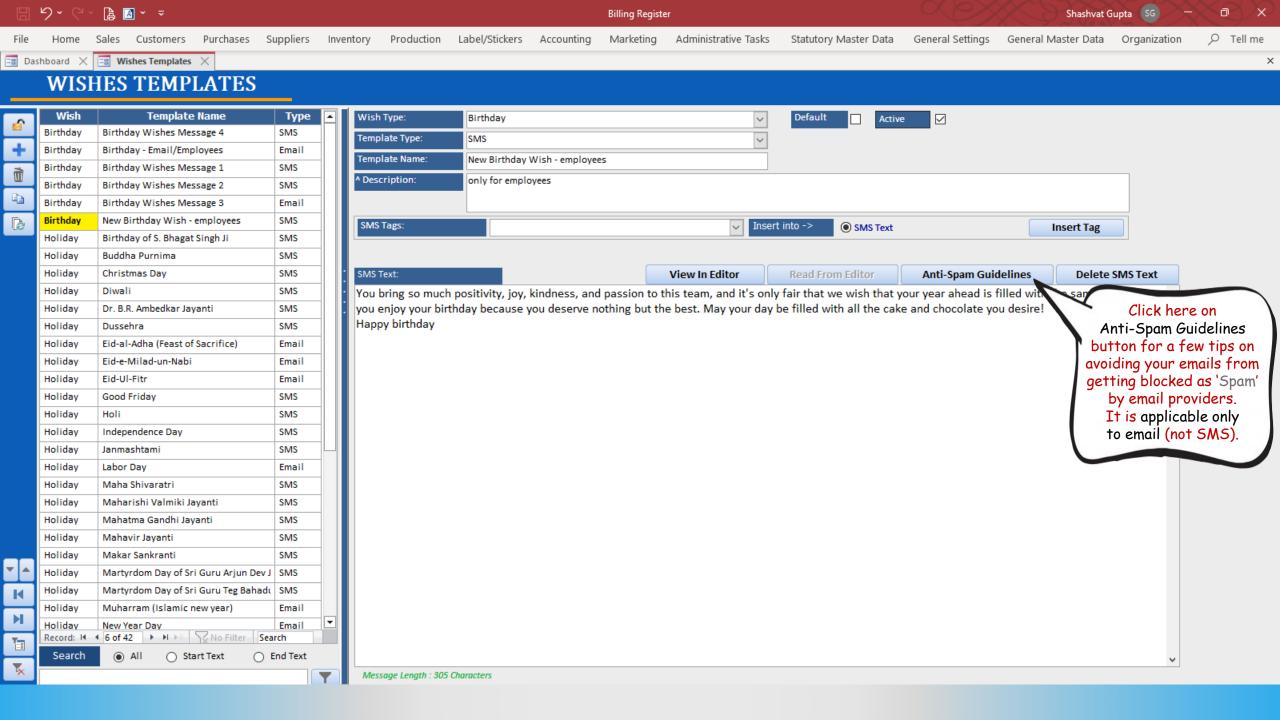

Home

File

Billing Register Marketing Shashvat Gupta SG

General Settings General Master Data Organization

n

♀ Tell me

×

🗉 Dashboard 🛛 🖅 Wishes Templates 🗙 📑 Anti-Spam Guidelines 🗙

Sales Customers Purchases Suppliers Inventory

## Anti-Spam Guidelines

## Decrease Your Spam Score With the following Strategies

Administrative Tasks

Statutory Master Data

Ever wonder why you get a lot of bounce backs after you send out your company's newsletter? Or sometimes, most of your email subscribers tell you that they never received the last one that you send? More often than not, the issue was your newsletter was blocked by your recipient's anti-spam filters. Anti-spam filters catch every incoming email before it is delivered into the Inbox. These software programs search for words and phrases that are typical of spam and assign each incoming email a "score." If your e-mail has too many of these words and phrases, you receive a high score, and you may be blocked.

Spam is a problem that all email marketers have to contend with. Sending messages that are labeled as spam by an email service provider can hurt your ROI and limit your ability to send out email marketing messages in the future. If your sending address is permanently labeled as "spam" it will be impossible for you to send messages in the future.

Here are some strategies that you can use to decrease your spam score and speed up your message creation process.

1. Email providers like AOL, Gmail, and Yahoo rate you as an email sender based on the reputation of your domain and Internet protocol (IP) address. For high deliverability, build a positive history by sending only solicited, relevant emails. If your mailings are too frequent and are frequently unopened, Internet service providers (ISPs) may block your emails. If you use a professional ESP (such as GetResponse), your risk of being blocked is low. But if you use a dedicated platform, always monitor the reputation of IPs and domains where your email campaigns originate by checking sites such as Senderscore.

2. Purchasing lists of "fresh" email addresses can ruin your deliverability. People respond well only to permission-based emails. Email campaigns sent to purchased lists—which tend to be riddled with dead and inactive email addresses—could damage your reputation beyond repair, leading to domain blocking. Purchased lists also contain "spam traps"—addresses created to lure spam and generate grounds for nuisance lawsuits.

3. Spam filters look for the following:

Frequency of potential spam words (e.g., "free," "bonus") Reputation of links in your email Image-to-text ratio Size of your email Reputation of image-hosting service

4. Yahoo Mail, in particular, uses a complex algorithm to analyze "from" addresses. During our tests, we've noted different results for the same emails sent using newsletter@yourdomainname.com versus support@your-domai n -name.com. Try tweaking the "from" field address and testing the same content to find out whether a tainted "from" field may be causing problems.

5. Want to avoid deliverability issues? Simply ask subscribers (at sign up) to whitelist you in their address books. Being on the "allowed senders" list releases you from the constraints of the spam filter.

Production Label/Stickers Accounting

6. Many email newsletters are html with lots of images. They look slick and professional as marketing material should. However be aware that html emails are more likely to get blocked. Good email services will create a version of your newsletter in both html and plain text to increase the chance of getting through.

7. ISPs are wary of senders who use tricks to get email delivered and routinely block the following gimmicks: Hashbusting: Randomly adding certain characters in the subject line or content to fool spam filters (e.g, "F.ree. p.r!z.e"). Deceptive subject lines: Starting the email message with "Re:" or "Fwd:" to imply a previous communication initiated by the sender. Misleading claims: Using subject lines that state the recipient has won a prize, though the copy lists conditions required to claim it. Image text: Cloaking a text message as an image to fool spam filters.

8. Some emailers put their whole message in a big image; big mistake. Not only the spam filters likely to take an immediate dislike to the email, but also a lot of firewalls are programmed to strip images out so recipients can end up with a blank page.

9. Minimize the use of words like "free," "prize", "Viagra" and "bonus" in your newsletters. Avoid using too many exclamation marks and all-caps words, especially in the subject line. Many specific words and characters can flag a message as spam – especially when they are used in the subject line. For example, using "free" or "act now" in your subject line can get your message flagged. Other words to avoid include:

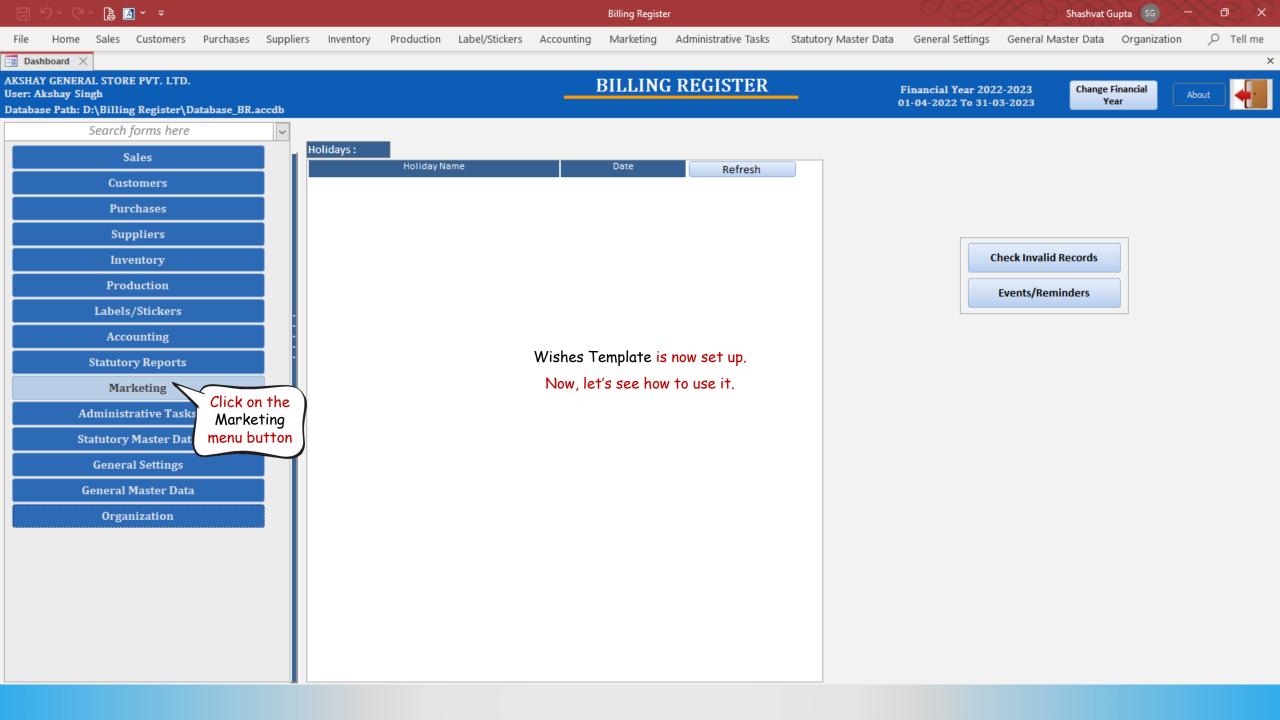

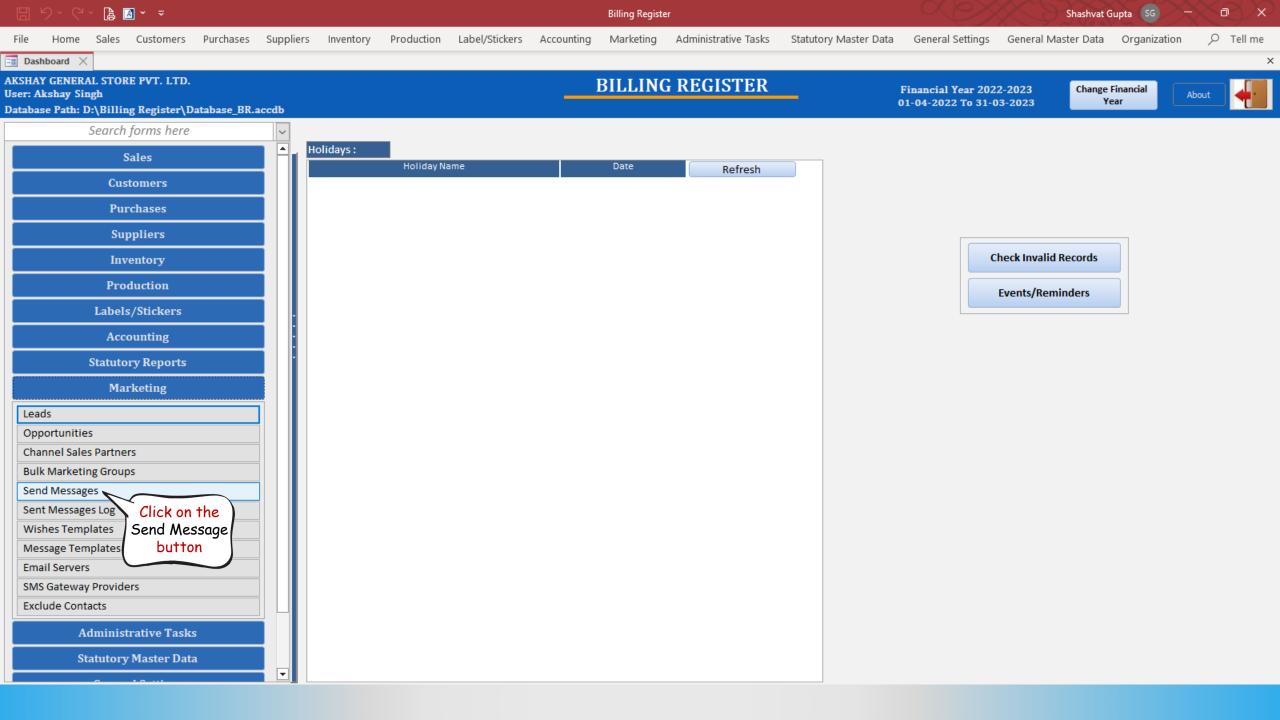

| 🗄 り、ペ、 🖨 🗃 🗸 🗢                                                                                                    | Billing Register                                                               | Shashvat Gupta SG - D ×                                                |
|----------------------------------------------------------------------------------------------------|--------------------------------------------------------------------------------|------------------------------------------------------------------------|
| File Home Sales Customers Purchases Suppliers Inventory Producti                                                       | on Label/Stickers Accounting Marketing Administrative Tasks Statutory Master   | Data General Settings General Master Data Organization $  ho $ Tell me |
| E Dashboard X E Send Messages X                                                                                        |                                                                                | ×                                                                      |
| Message Type       SMS Sending         SMS       Email         Method       USB Device         Providers:       WhatsA | Wait Between Two SMS: 1 To 1 Seconds                                           |                                                                        |
| Import Contacts from Excel File Import Contacts from Unformatted                                                       | Text File         Delete All Contacts         File Format :         Image: CSV | Export Contacts                                                        |
| >Use     Phone Number     Sent       *                                                                                 |                                                                                |                                                                        |
|                                                                                                    |                                                                                |                                                                        |
|                                                                                                    |                                                                                |                                                                        |
|                                                                                                    |                                                                                |                                                                        |
|                                                                                                    |                                                                                |                                                                        |
| Record: H 4 1 of 1 + H + Filtered Search                                                                               |                                                                                |                                                                        |
|                                                                                                    | Type: O Messages O Wishes                                                      |                                                                        |
|                                                                                                    | Select the                                                                     | Select the                                                             |
| SMS Text:                                                                                                    | Template Selected Gateway Restricted Sy V                                      |                                                                        |
| Congratulation!                                                                                                    | from this                                                                      |                                                                        |
| Get 20% discount on your next order.<br>Thanks                                                                         | drop-down list                                                                 |                                                                        |
|                                                                                                    |                                                                                |                                                                        |

¥

| 🗄 9 · C · 🖨 🗃 · 📼                                                                                                    |                                                                                                    |                          | Billing Register | r                    |                             |                  | Shashvat G          | upta SG –    | $\sim \sim \sim$ |
|----------------------------------------------------------------------------------------------------|----------------------------------------------------------------------------------------------------|--------------------------|------------------|----------------------|-----------------------------|------------------|---------------------|--------------|------------------|
| File Home Sales Customers Purchases Suppliers                                                                                                    | Inventory Production I                                                                                 | abel/Stickers Accounting | Marketing        | Administrative Tasks | Statutory Master Data       | General Settings | General Master Data | Organization |                  |
| 📑 Dashboard 🗙 📑 Send Messages 🗙                                                                                                    |                                                                                                    |                          |                  |                      |                             |                  |                     |              | ×                |
| Message Type     SMS Sending       Image: SMS Control SMS Control | oviders: WhatsApp Des                                                                                  | Wait Between T<br>ktop   | wo SMS:          | 1 To 1 Second        | is<br>V                     |                  |                     |              |                  |
| Import Contacts from Excel File Import Conta                                                                                                    | icts from Unformatted Text F                                                                           | le Delete All C          | ontacts          | File Format :        | Excel 🔿 CSV Expo            | ort Contacts     |                     |              |                  |
| >Use Phone Number   * >     Record: I   I I   I I     Filtered     Search     * Template Name:     Birthday Wishes Message 4                                                                                                    |                                                                                                    |                          | Тур              | e: O Messages (      | Wishes                      |                  |                     |              |                  |
| Template Name<br>Maharishi Valmiki Jayanti                                                                                                    | WishType  Holiday                                                                                      |                          |                  |                      |                             |                  |                     |              |                  |
| SMS Text: Mahatma Gandhi Jayanti                                                                                                    | Holiday                                                                                                |                          |                  | Selected Gatew       | vay Restricted Symbols List | View In Edito    | r Read From Ed      | itor Dele    | ete SMS Text     |
| "Your birth was an imp<br>Happy birthday to < <p makar="" sankranti<br="">Marriage Anniversary Wishes 1<br/>Marriage Anniversary Wishes 2<br/>Martyrdom Day of Sri Guru Arjun Dev Ji<br/>Martyrdom Day of Sri Guru Teg Bahadur Ji<br/>New Birthday Wish - employees<br/>Parkash Gurpurab of Sri Guru Nanak Dev J<br/>Parkash Gurpurab Sri Guru Gobind Singh<br/>Parkash Utsav Sri Guru Granth Sahib Ji<br/>Raksha Bandhan<br/>Ram Navami<br/>Republic Day</p>                                                                                                    | Holiday<br>Marriage Anniversary<br>Marriage Anniversary<br>Holiday<br>Holiday<br>Birthday<br>i Holiday | great clients like you." |                  |                      |                             |                  |                     |              |                  |

| 🗄 り‐ ぐ‐ 🖨 🖪 - 📼                            |                                                                                             | Billing Registe                     | r                                          | Shashvat Gupta SG - 🗇 🗙                                         |
|--------------------------------------------|---------------------------------------------------------------------------------------------|-------------------------------------|--------------------------------------------|-----------------------------------------------------------------|
| File Home Sales Customers Purc             | hases Suppliers Inventory Production                                                        | Label/Stickers Accounting Marketing | Administrative Tasks Statutory Master Data | General Settings General Master Data Organization $ ho$ Tell me |
| 🖃 Dashboard 🗙 🔚 Send Messages 🗙            |                                                                                             |                                     |                                            | ×                                                               |
|                                            | Gateway     Gateway     USB Device Providers: WhatsApp D                                    | Wait Between Two SMS:<br>esktop     | 1 To 1 Seconds                             |                                                                 |
| Import Contacts from Excel File            | Import Contacts from Unformatted Tex                                                        | File Delete All Contacts            | File Format :   Excel  CSV  Expo           | rt Contacts                                                     |
| >Use     Phone Number     S       *        | Sent -                                                                                      |                                     |                                            |                                                                 |
| Record: I4 < 1 of 1 		 H 		 Filtered       | Search                                                                                      |                                     |                                            |                                                                 |
| ^ Template Name: New Birthday Wish -       | employees 🗸 🗸                                                                               | Тур                                 | e: O Messages   Wishes                     |                                                                 |
| SMS Text:                                  |                                                                                             |                                     | Selected Gateway Restricted Symbols List   | View In Editor Read From Editor Delete SMS Text                 |
| You bring so much positivity, joy, kindnes | s, and passion to this team, and it's only fa<br>erve nothing but the best. May your day be |                                     |                                            |                                                                 |
|                                            |                                                                                             | That's how we can use a Wishe       | s Template in an SMS.                      |                                                                 |
|                                            | Now,                                                                                        | let's see how we can set up a W     | ishes Template to send email.              |                                                                 |
|                                            |                                                                                             |                                     |                                            |                                                                 |
|                                            |                                                                                             |                                     |                                            |                                                                 |

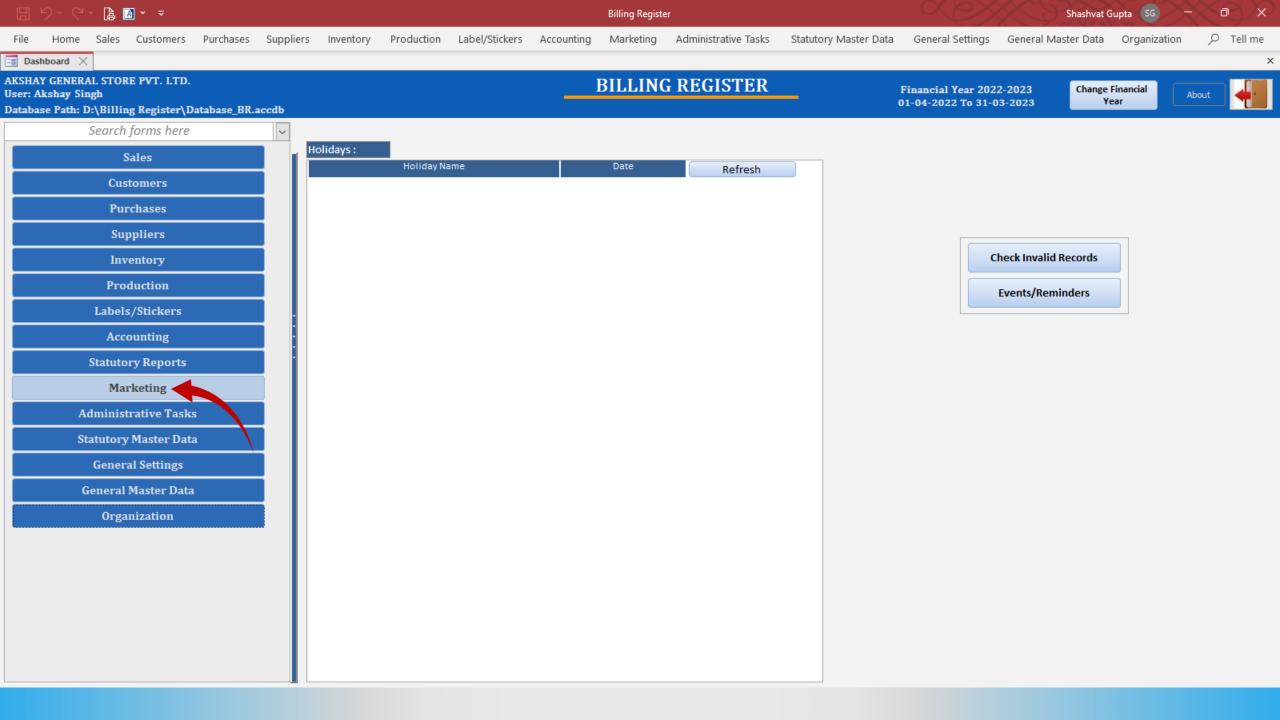

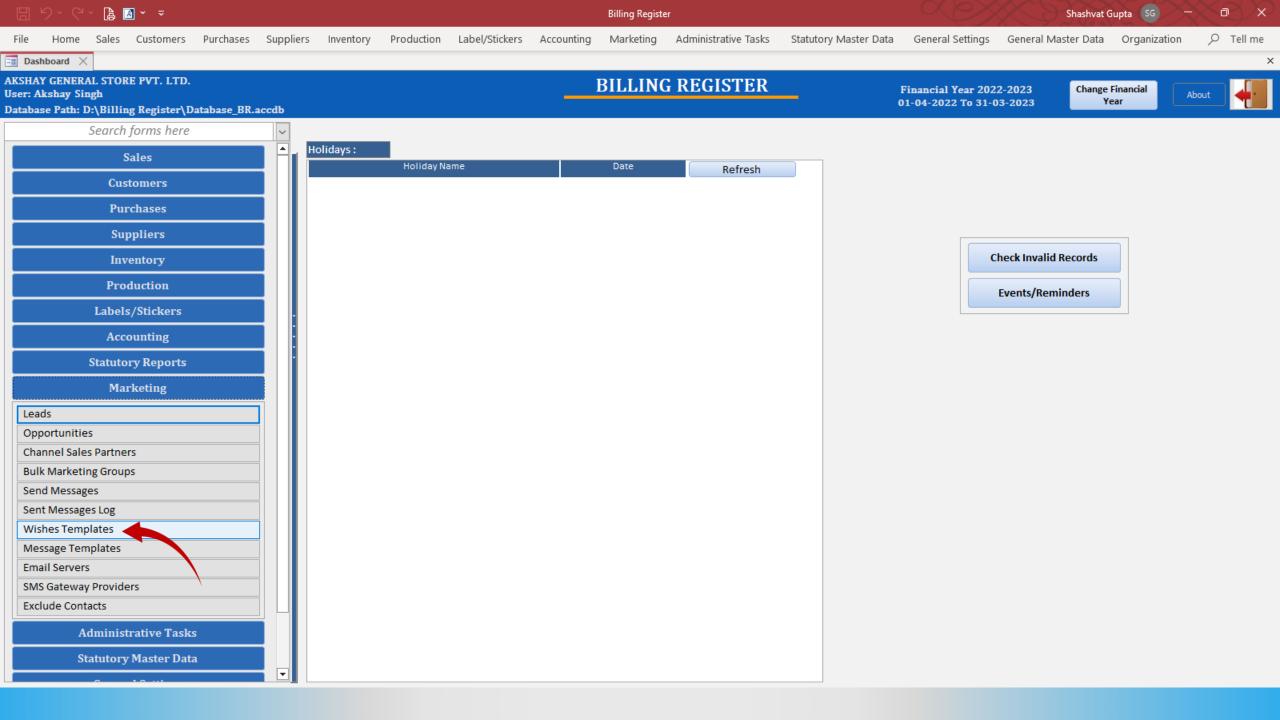

|       |                       | ┣ 🖪 ヾ ऱ                               |              |                     |                                                                                                    |                | Billing Registe | er                    |                            |                  | Shashvat (          | Supta SG –   | X e X |
|-------|-----------------------|---------------------------------------|--------------|---------------------|----------------------------------------------------------------------------------------------------|----------------|-----------------|-----------------------|----------------------------|------------------|---------------------|--------------|-------|
| File  | Home                  | Sales Customers Purchases S           | Suppliers In | ventory Production  | Label/Stickers                                                                                                    | Accounting     | Marketing       | Administrative Tasks  | Statutory Master Data      | General Settings | General Master Data | Organization |       |
| =8 Da | shboard 🗙             | 📑 Wishes Templates 🛛                  |              |                     |                                                                                                    |                |                 |                       |                            |                  |                     |              | >     |
|       |                       | IES TEMPLATES                         |              |                     |                                                                                                    |                |                 |                       |                            |                  |                     |              |       |
|       | VV 151                | IES IEMI LATES                        |              |                     |                                                                                                    |                |                 |                       |                            |                  |                     |              |       |
| 6     | Wish                  | Template Name                         | Туре 🔺       | Wish Type:          | Birthday                                                                                                    |                |                 | ~                     | Default 🖌 Active           | •                |                     |              |       |
|       | ya day                | Birthday Wishes Message 4             | SMS          | Template Type:      | SMS                                                                                                    |                |                 | ~                     |                            |                  |                     |              |       |
| +     | Birthday              | Birthday - Email/Employees            | Email        | Template Name:      | Birthday Wis                                                                                                    | hes Message 4  |                 |                       |                            |                  |                     |              |       |
| Ì     | Birthday              | Birthday Wishes Message 1             | SMS          | ^ Description:      |                                                                                                    | -              |                 |                       |                            |                  |                     |              |       |
| _     | Birthday              | Birthday Wishes Message 2             | SMS          | ··· Description.    | Birthday wish                                                                                                    | les for client |                 |                       |                            |                  |                     |              |       |
|       | Birthday              | Birthday Wishes Message 3             | Email        |                     |                                                                                                    |                |                 |                       |                            |                  |                     |              |       |
| De    | Birthday              | New Birthday Wish - employees         | SMS          | SMS Tags:           |                                                                                                    |                |                 | V Inser               | rt into -> 💿 SMS Text      |                  | Insert Tag          |              |       |
|       | Holiday               | Birthday of S. Bhagat Singh Ji        | SMS          |                     |                                                                                                    |                |                 |                       |                            |                  |                     |              |       |
|       | Holiday               | Buddha Purnima                        | SMS          |                     |                                                                                                    |                | _               |                       |                            |                  |                     |              |       |
|       | Holiday               | Christmas Day                         | SMS          | SMS Text:           |                                                                                                    |                |                 | View In Editor        | Read From Editor           | Anti-Spam Guide  | lines Delete        | SMS Text     |       |
|       | Holiday               | Diwali                                | SMS          |                     |                                                                                                    |                | usiness. We     | e would be nothing wi | thout great clients like y | ou."             |                     |              |       |
|       | Holiday               | Dr. B.R. Ambedkar Jayanti             | SMS          | Happy birthday t    | to < <personnam< th=""><th>e&gt;&gt;!</th><th></th><th></th><th></th><th></th><th></th><th></th><th></th></personnam<> | e>>!           |                 |                       |                            |                  |                     |              |       |
|       | Holiday               | Dussehra                              | SMS          |                     |                                                                                                    |                |                 |                       |                            |                  |                     |              |       |
|       | Holiday               | Eid-al-Adha (Feast of Sacrifice)      | Email        |                     |                                                                                                    |                |                 |                       |                            |                  |                     |              |       |
|       | Holiday               | Eid-e-Milad-un-Nabi                   | Email        |                     |                                                                                                    |                |                 |                       |                            |                  |                     |              |       |
|       | Holiday               | Eid-Ul-Fitr                           | Email        |                     |                                                                                                    |                |                 |                       |                            |                  |                     |              |       |
|       | Holiday               | Good Friday                           | SMS          |                     |                                                                                                    |                |                 |                       |                            |                  |                     |              |       |
|       | Holiday               | Holi                                  | SMS          |                     |                                                                                                    |                |                 |                       |                            |                  |                     |              |       |
|       | Holiday               | Independence Day                      | SMS          |                     |                                                                                                    |                |                 |                       |                            |                  |                     |              |       |
|       | Holiday               | Janmashtami                           | SMS          |                     |                                                                                                    |                |                 |                       |                            |                  |                     |              |       |
|       | Holiday               | Labor Day                             | Email        |                     |                                                                                                    |                |                 |                       |                            |                  |                     |              |       |
|       | Holiday               | Maha Shivaratri                       | SMS          |                     |                                                                                                    |                |                 |                       |                            |                  |                     |              |       |
|       | Holiday               | Maharishi Valmiki Jayanti             | SMS          |                     |                                                                                                    |                |                 |                       |                            |                  |                     |              |       |
|       | Holiday               | Mahatma Gandhi Jayanti                | SMS          |                     |                                                                                                    |                |                 |                       |                            |                  |                     |              |       |
|       | Holiday               | Mahavir Jayanti                       | SMS          |                     |                                                                                                    |                |                 |                       |                            |                  |                     |              |       |
|       | Holiday               | Makar Sankranti                       | SMS          |                     |                                                                                                    |                |                 |                       |                            |                  |                     |              |       |
| ▼ ▲   | Holiday               | Martyrdom Day of Sri Guru Arjun Dev J | SMS          |                     |                                                                                                    |                |                 |                       |                            |                  |                     |              |       |
| K     | Holiday               | Martyrdom Day of Sri Guru Teg Bahadı  | SMS          |                     |                                                                                                    |                |                 |                       |                            |                  |                     |              |       |
| н     | Holiday               | Muharram (Islamic new year)           | Email        |                     |                                                                                                    |                |                 |                       |                            |                  |                     |              |       |
|       | Holiday<br>Record: 14 | New Year Day                          | Email 🔻      |                     |                                                                                                    |                |                 |                       |                            |                  |                     |              |       |
|       | Search                |                                       | End Text     |                     |                                                                                                    |                |                 |                       |                            |                  |                     |              |       |
| •     | Search                | All      Start Text                   |              |                     | C Channels                                                                                                    |                |                 |                       |                            |                  |                     |              |       |
|       |                       |                                       |              | Message Length : 14 | o characters                                                                                                    |                |                 |                       |                            |                  |                     |              |       |

|          |                    | 🔓 🖪 × 📼                             |              |          |                 |                                                                                                    |              | Billing Regist | er                   |                             |                  | Shashvat            | Gupta GG —   | X e X |
|----------|--------------------|-------------------------------------|--------------|----------|-----------------|----------------------------------------------------------------------------------------------------|--------------|----------------|----------------------|-----------------------------|------------------|---------------------|--------------|-------|
| File     | Home               | Sales Customers Purchases S         | Suppliers Ir | nventory | Production      | Label/Stickers                                                                                                    | Accounting   | Marketing      | Administrative Tasks | Statutory Master Data       | General Settings | General Master Data | Organization |       |
| =8 Da    | shboard 🗙          | 📑 Wishes Templates 🛛 🕹              |              |          |                 |                                                                                                    |              |                |                      |                             |                  |                     |              | ×     |
|          |                    | IES TEMPLATES                       |              |          |                 |                                                                                                    |              |                |                      |                             |                  |                     |              |       |
|          | WIJI               |                                     |              |          |                 |                                                                                                    |              |                |                      |                             |                  |                     |              |       |
| <u>6</u> | Wish               | Template Name                       | Туре 🔺       | Wish Ty  | ype:            | Birthday                                                                                                    |              |                | ~                    | Default 🖌 Active            | • 🗹              |                     |              |       |
|          | Birthday           | Birthday Wishes Message 4           | SMS          | Templat  | ite Type:       | SMS                                                                                                    |              |                |                      |                             |                  |                     |              |       |
| +        | Birthday           | Birthday - Email/Employees          | Email        | Templat  | ite Name:       | Birthday Wish                                                                                                    | es Message 4 |                |                      |                             |                  |                     |              |       |
| Ť        | r                  | add a Vishes Message 1              | SMS          | ^ Descri |                 | Birthday wish                                                                                                    | -            |                |                      |                             |                  |                     |              |       |
|          |                    | Vishes Wishes Message 2             | SMS          | Descri   |                 | Birthday wish                                                                                                    | es for chent |                |                      |                             |                  |                     |              |       |
|          | I Iem              | plate Wishes Message 3              | Email        |          |                 |                                                                                                    |              |                |                      |                             |                  |                     |              |       |
| ß        | Birthday           | New Birthday Wish - employees       | SMS          | SMS Ta   | ags:            |                                                                                                    |              |                | ✓ Inse               | rt into -> O SMS Text       |                  | Insert Tag          |              |       |
|          | Holiday            | Birthday of S. Bhagat Singh Ji      | SMS          |          |                 |                                                                                                    |              |                |                      |                             |                  |                     |              |       |
|          | Holiday            | Buddha Purnima                      | SMS          |          |                 |                                                                                                    |              |                |                      |                             |                  |                     |              |       |
|          | Holiday            | Christmas Day                       | SMS          | SMS Tex  |                 |                                                                                                    |              |                | View In Editor       | Read From Editor            | Anti-Spam Guide  | elines Delete       | SMS Text     |       |
|          | Holiday            | Diwali                              | SMS          |          |                 |                                                                                                    |              | ousiness. We   | e would be nothing w | ithout great clients like y | ou."             |                     |              |       |
|          | Holiday            | Dr. B.R. Ambedkar Jayanti           | SMS          | . парру  | y birthday to   | < <personname< th=""><th>2&gt;&gt;1</th><th></th><th></th><th></th><th></th><th></th><th></th><th></th></personname<> | 2>>1         |                |                      |                             |                  |                     |              |       |
|          | Holiday            | Dussehra                            | SMS          |          |                 |                                                                                                    |              |                |                      |                             |                  |                     |              |       |
|          | Holiday            | Eid-al-Adha (Feast of Sacrifice)    | Email        |          |                 |                                                                                                    |              |                |                      |                             |                  |                     |              |       |
|          | Holiday            | Eid-e-Milad-un-Nabi                 | Email        |          |                 |                                                                                                    |              |                |                      |                             |                  |                     |              |       |
|          | Holiday            | Eid-Ul-Fitr                         | Email        |          |                 |                                                                                                    |              |                |                      |                             |                  |                     |              |       |
|          | Holiday            | Good Friday                         | SMS          |          |                 |                                                                                                    |              |                |                      |                             |                  |                     |              |       |
|          | Holiday            | Holi                                | SMS          |          |                 |                                                                                                    |              |                |                      |                             |                  |                     |              |       |
|          | Holiday            | Independence Day                    | SMS<br>SMS   |          |                 |                                                                                                    |              |                |                      |                             |                  |                     |              |       |
|          | Holiday            | Janmashtami                         |              |          |                 |                                                                                                    |              |                |                      |                             |                  |                     |              |       |
|          | Holiday            | Labor Day<br>Maha Shivaratri        | Email<br>SMS |          |                 |                                                                                                    |              |                |                      |                             |                  |                     |              |       |
|          | Holiday            | Maharishi Valmiki Jayanti           | SMS          |          |                 |                                                                                                    |              |                |                      |                             |                  |                     |              |       |
|          | Holiday<br>Holiday | Mahatma Gandhi Jayanti              | SMS          |          |                 |                                                                                                    |              |                |                      |                             |                  |                     |              |       |
|          | Holiday            | Mahavir Jayanti                     | SMS          |          |                 |                                                                                                    |              |                |                      |                             |                  |                     |              |       |
|          | Holiday            | Makar Sankranti                     | SMS          |          |                 |                                                                                                    |              |                |                      |                             |                  |                     |              |       |
| -        | Holiday            | Martyrdom Day of Sri Guru Arjun Dev |              |          |                 |                                                                                                    |              |                |                      |                             |                  |                     |              |       |
|          | Holiday            | Martyrdom Day of Sri Guru Teg Bahad |              |          |                 |                                                                                                    |              |                |                      |                             |                  |                     |              |       |
| K        | Holiday            | Muharram (Islamic new year)         | Email        |          |                 |                                                                                                    |              |                |                      |                             |                  |                     |              |       |
| H        | Holiday            | New Year Day                        | Email 💌      |          |                 |                                                                                                    |              |                |                      |                             |                  |                     |              |       |
| 1        |                    | ▲ 1 of 42 	 ► ► ► ►                 |              |          |                 |                                                                                                    |              |                |                      |                             |                  |                     |              |       |
| _        | Search             | ● All ○ Start Text ○                | End Text     |          |                 |                                                                                                    |              |                |                      |                             |                  |                     |              |       |
| *        |                    |                                     | T            | Messag   | ge Length : 146 | Characters                                                                                                    |              |                |                      |                             |                  |                     |              |       |

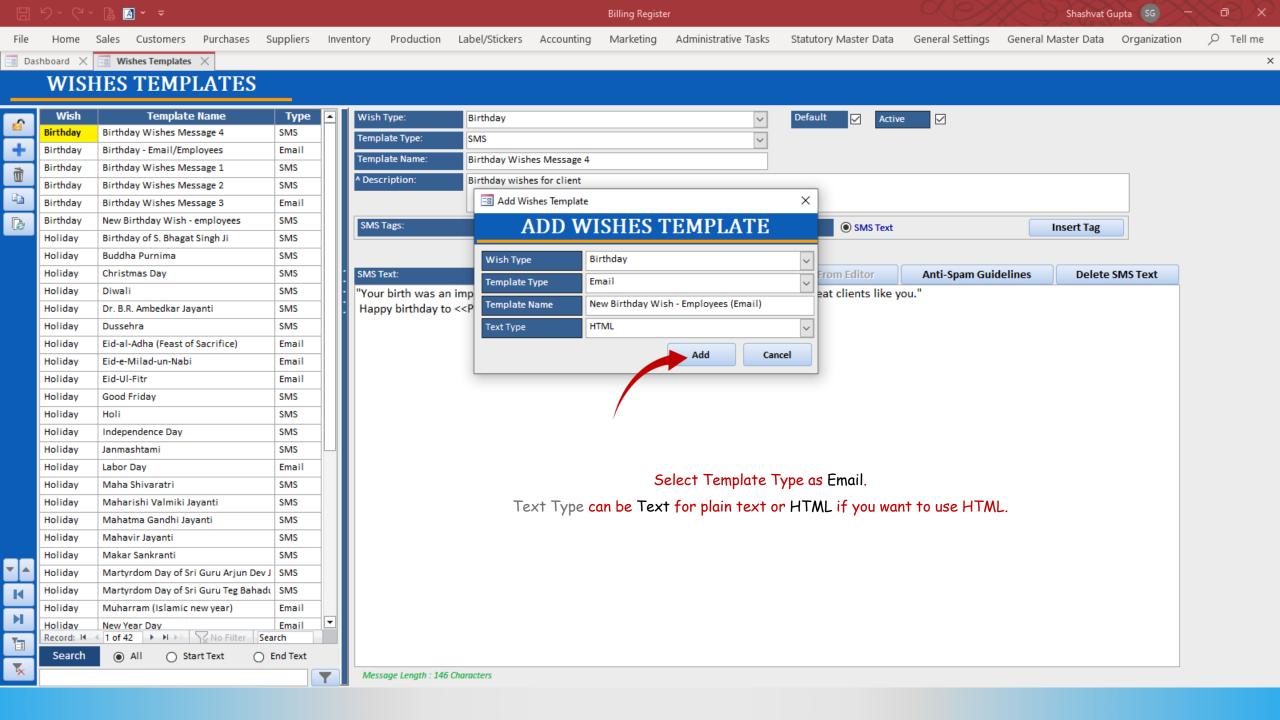

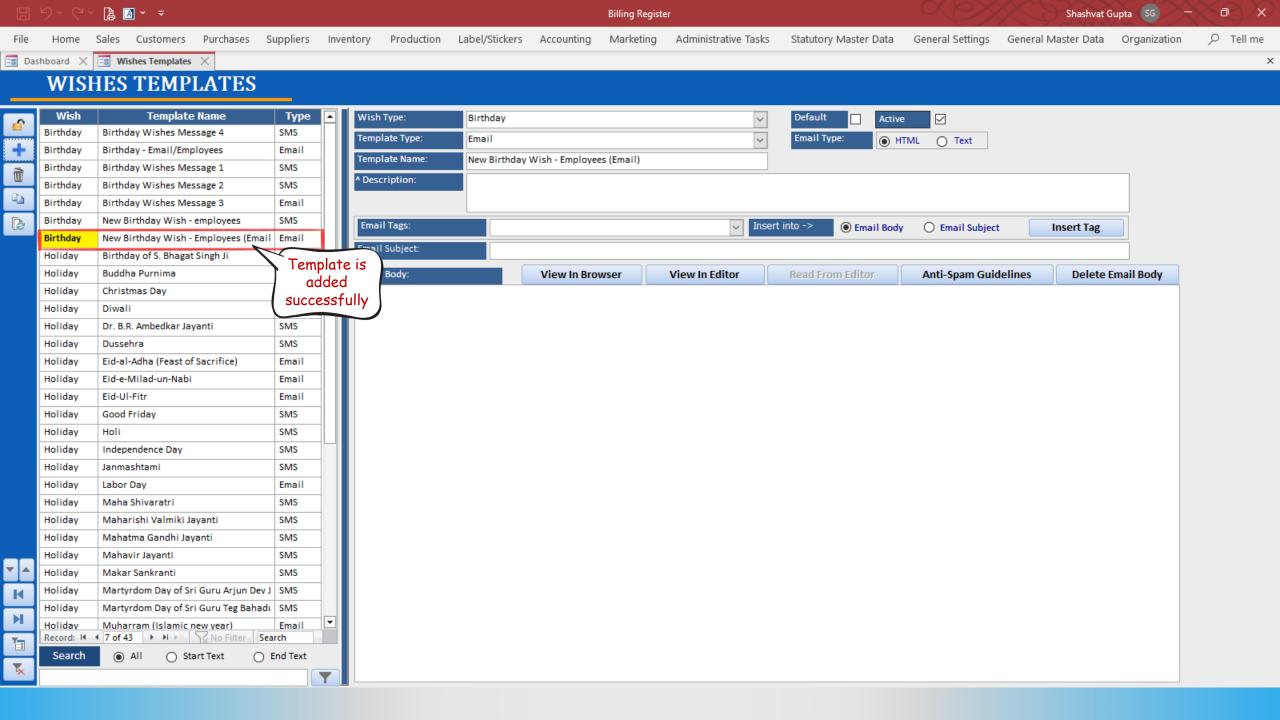

là 🖪 × 📼 ら~ Shashvat Gupta đ Billing Register Sales Customers Purchases Suppliers Inventory Production Label/Stickers Accounting Administrative Tasks Statutory Master Data General Settings General Master Data Organization ♀ Tell me Home Marketing File 📑 Dashboard 🗙 🔚 Wishes Templates 🗙 × WISHES TEMPLATES Wish **Template Name** Type Wish Type: Birthday Default Active  $\checkmark$  $\sim$ Birthday Birthday Wishes Message 4 SMS Template Type:  $\sim$ Email Type: Email HTML Text Birthday Birthday - Email/Employees Email Template Name: New Birthday Wish - Employees (Email) Birthday Birthday Wishes Message 1 SMS Ĩ \* Description: Email wish for employees Birthday Birthday Wishes Message 2 SMS Đ Birthday Birthday Wishes Message 3 Email Birthday New Birthday Wish - employees SMS Enter a ß Email Tags: Insert into ->  $\sim$  Email Body Email Subject Insert Tag Birthday New Birthday Wish - Employees (Email Email Description Email Subject: of this template Holiday Birthday of S. Bhagat Singh Ji SMS Buddha Purnima SMS Holiday Email Body: View In Browser ditor **Read From Editor** Anti-Spam Guidelines Delete Email Body WILL DO SMS Holiday Christmas Day <!DOCTYPE html> Diwali SMS Holiday <html lang="en" xmlns:o="urn:schemas-microsoft-com:office:office" xmlns:v="urn:schemas-microsoft-com:vml"> SMS Holiday Dr. B.R. Ambedkar Jayanti <head> SMS Holiday Dussehra <title></title> Holiday Eid-al-Adha (Feast of Sacrifice) Email <meta content="text/html; charset=utf-8" http-equiv="Content-Type"/> Eid-e-Milad-un-Nabi Holiday Email <meta content="width=device-width, initial-scale=1.0" name="viewport"/> Eid-Ul-Fitr Holiday Email <!--[if mso]><xml><o:OfficeDocumentSettings><o:PixelsPerInch>96</o:PixelsPerInch><o:AllowPNG/></o:OfficeDocumentSettings></xml><![endif]--> SMS <!--[if !mso]><!--> Good Friday Holiday k href="https://fonts.googleapis.com/css?family=Montserrat" rel="stylesheet" type="text/css"/> Holi SMS Holiday k href="https://fonts.googleapis.com/css?family=Roboto" rel="stylesheet" type="text/css"/> Holiday Independence Day SMS <!--<![endif]--> Janmashtami SMS Holiday Enter the <style> Holiday Labor Day Email HTML Text Holiday Maha Shivaratri SMS box-sizing: border-box; for the template. Holiday Maharishi Valmiki Jayanti SMS Template is now set up. Holiday Mahatma Gandhi Jayanti SMS Let's use the body { Mahavir Jayanti SMS Holiday template now. Ŧ margin: 0; Holiday Makar Sankranti SMS padding: 0; Holiday Martyrdom Day of Sri Guru Arjun Dev J SMS Holiday Martyrdom Day of Sri Guru Teg Bahadu SMS M • Muharram (Islamic new year) Email Holiday a[x-apple-data-detectors] { ◀ 7 of 43 ► ► ► ★ Search Record: I4 1 color: inherit !important; Search All Start Text End Text text-decoration: inherit !important; Y

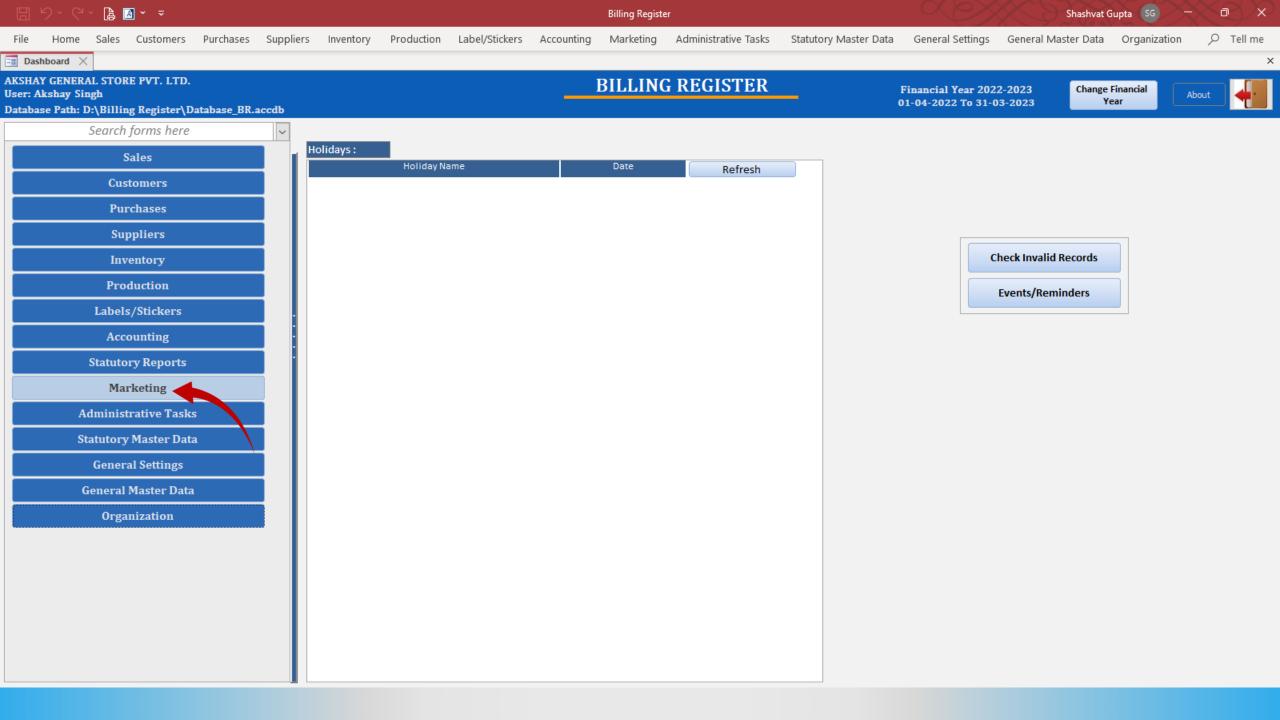

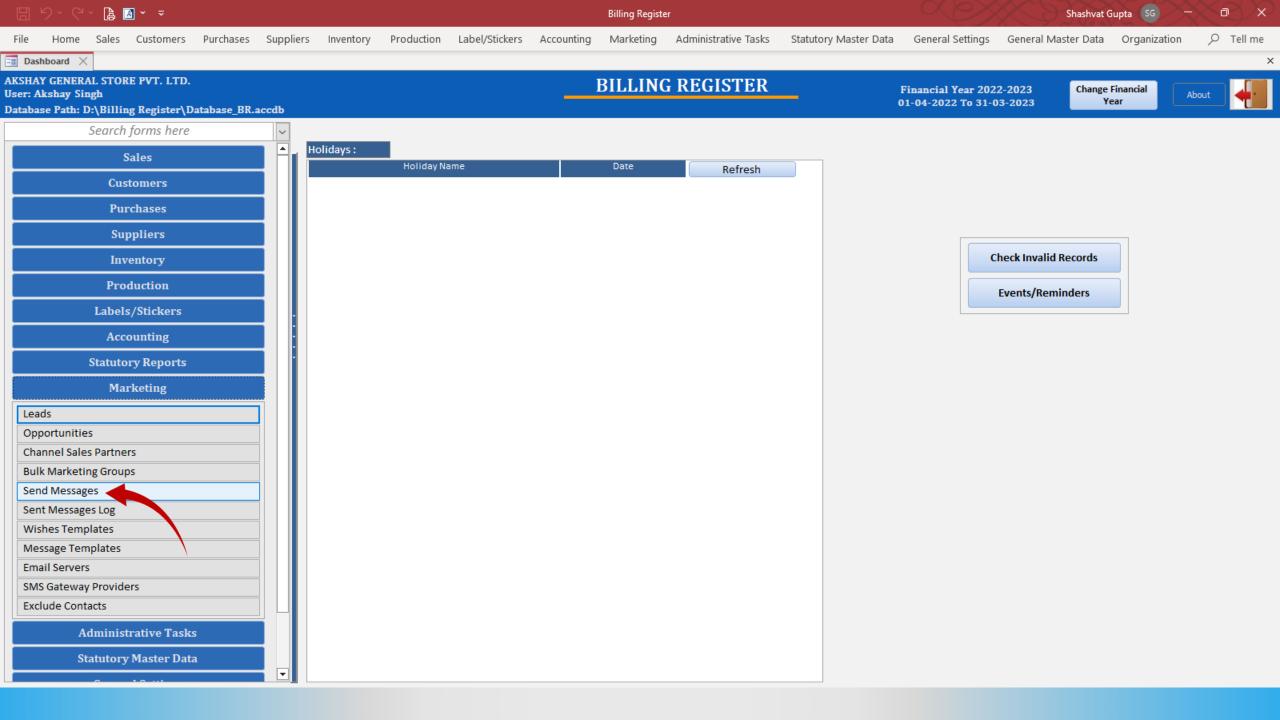

| 🖫 9× C× 🖨 🖪 - =                                           |                                                                                                    | Billing Register                                   | Shashvat Gupta SG - D ×                                                       |
|-----------------------------------------------------------|----------------------------------------------------------------------------------------------------|----------------------------------------------------|-------------------------------------------------------------------------------|
| File Home Sales Customers Purchases                       | Suppliers Inventory Production Label/Stickers Accounting                                                                                                    | Marketing Administrative Tasks Statutory Master Da | a General Settings General Master Data Organization $  earrow   abla$ Tell me |
| 📑 Dashboard 🗙 📑 Send Messages 🗙                           |                                                                                                    |                                                    | ×                                                                             |
| Message Type Use Outlook for S<br>SMS Email Sender Email: | Sending Emails Wait Between Tw<br>test@erpmakers.com                                                                                                    | vo Emails: 1 To 1 Seconds Send same of             | mail to multiple recipients in single shot                                    |
| Import Contacts from Excel File                           | Import Contacts from Unformatted Text File Delete All Co                                                                                                    | File Format :   Excel O CSV                        | xport Contacts Attachments: 🖉 Drag File Here                                  |
| >Use     Email ID       *     ✓                           | Sent     Sent     Sent |                                                    | >Use     File Name                                                            |
| Record: I4 4 1 of 1 		 H 		 Filtered Search               |                                                                                                    |                                                    |                                                                               |
| ^ Template Name:                                          | 🗸 <mark>Етаіl Туре:</mark> 🔿 нтм. (                                                                                                    | O Text Type: O Messages O Wishes                   |                                                                               |
| Subject:<br>Email Body:                                   | Select the<br>Template                                                                                                    |                                                    | lect the<br>Vishes View In Editor Read From Editor Delete Email Body          |
|                                                           | from this<br>drop-down list                                                                                                    |                                                    | option                                                                        |

 $\mathbf{v}$ 

|       |                    | ~ 👍 🛛       | ∎ ~ ≂         |             |                              |              |               |                |                 | Billing Registe | er                 |                     |                        |                        | Shashvat Gup | ota GG 🔨 🔫     | se x |
|-------|--------------------|-------------|---------------|-------------|------------------------------|--------------|---------------|----------------|-----------------|-----------------|--------------------|---------------------|------------------------|------------------------|--------------|----------------|------|
| File  | Home               | Sales       | Customers     | Purchases   | Suppliers                    | Inventory    | Production    | Label/Stickers | Accounting      | Marketing       | Administrative Tas | ks Statutory Master | Data General Se        | ttings General M       | laster Data  | Organization   |      |
| -B Da | shboard $	imes$    | == Ser      | nd Messages 🗦 | <           |                              |              |               |                |                 |                 |                    |                     |                        |                        |              |                | ×    |
| ⊖ si  | Message Ty<br>MS 💿 | pe<br>Email |               |             | Sending Emails<br>test@erpma |              |               | V MV           | Wait Between Tw | o Emails:       | 1 To 1 Se          | econds 📃 Send sar   | me email to multiple r | ecipients in single sh | not          | •              |      |
| I     | mport Con          | tacts fro   | m Excel File  |             | Import Conta                 | acts from Un | formatted Tex | t File         | Delete All Co   | ontacts         | File Format :      | Excel     CSV       | Export Contacts        | Attachments:           |              | Drag File Here |      |
| *     | >Use •             |             | Email 1       |             | ✓ Se                         |              |               |                |                 |                 |                    |                     |                        | ∠ >Use ↓               |              | File Name      | •    |
| Recor | d: I4 → 1 o        | 1 →         | ▶ → S Filte   | ered Search |                              |              |               |                |                 |                 |                    |                     |                        |                        |              |                |      |

| ^ Template Name: |                                  | ~        | Email Type: | O Text | Type: O Messages | Wishes |                 |                |                  |                   |
|------------------|----------------------------------|----------|-------------|--------|------------------|--------|-----------------|----------------|------------------|-------------------|
| Subject:         | Template Name                    | WishType |             |        |                  |        |                 |                |                  |                   |
|                  | Birthday - Email/Employees       | Birthday |             |        |                  |        |                 |                |                  |                   |
| Email Body:      | Birthday Wishes Message 3        | Birthday |             |        |                  |        | View In Browser | View In Editor | Read From Editor | Delete Email Body |
|                  | Eid-al-Adha (Feast of Sacrifice) | Holiday  |             |        |                  |        |                 |                |                  |                   |
|                  | Eid-e-Milad-un-Nabi              | Holiday  |             |        |                  |        |                 |                |                  |                   |
|                  | Eid-Ul-Fitr                      | Holiday  |             |        |                  |        |                 |                |                  |                   |
|                  | Labor Day                        | Holiday  |             |        |                  |        |                 |                |                  |                   |
|                  | Muharram (Islamic new year)      | Holiday  |             |        |                  |        |                 |                |                  |                   |
|                  | New Birthday Wish - Employees (E | Birthday |             |        |                  |        |                 |                |                  |                   |
|                  | New Year Day                     | Holiday  |             |        |                  |        |                 |                |                  |                   |

| 🗄 일~ 영~ 🖨 🖬 - 📼                                                                                                    |                                                                                  |                                                                                                    | Billing Registe          | er                   |                     | Shashvat Gupta SG - D X                       |                      |                      |                   |  |
|----------------------------------------------------------------------------------------------------|----------------------------------------------------------------------------------|----------------------------------------------------------------------------------------------------|--------------------------|----------------------|---------------------|-----------------------------------------------|----------------------|----------------------|-------------------|--|
| File Home Sales Customers Purcha                                                                                                    | ses Suppliers Inventory                                                          | Production Label/Stickers                                                                                                    | Accounting Marketing     | Administrative Tasks | Statutory Master Da | ta General Setting                            | js General Mas       | ter Data Organizatio | on 🔎 Tell me      |  |
| 🖼 Dashboard 🗙 🔚 Send Messages 🗙                                                                                                    |                                                                                  |                                                                                                    |                          |                      |                     |                                               |                      |                      | ×                 |  |
| Message Type Use Outloo SMS   Email Sender Email:                                                                                                    | tor Sending Emails                                                               |                                                                                                    | Wait Between Two Emails: | 1 To 1 Second        | ds 🗌 Send same e    | mail to multiple recip                        | ients in single shot |                      |                   |  |
| Import Contacts from Excel File                                                                                                    | Import Contacts from Unfor                                                       | matted Text File                                                                                                    | Delete All Contacts      | File Format :        | Excel 🔿 CSV 🛛       | xport Contacts Att                            | tachments:           | 🖉 🛛 Drag File H      | ere               |  |
| × SUse → Email ID<br>* ✓                                                                                                    | ✓ Sent ✓                                                                         |                                                                                                    |                          |                      |                     |                                               | >Use -               | File Name            | •                 |  |
| Record: H 4 1 of 1 + H + 7 Filtered Se                                                                                                    | arch                                                                             |                                                                                                    |                          |                      |                     |                                               |                      |                      |                   |  |
| ^ Template Name: New Birthday Wish - Er                                                                                                    | nployees (Email)                                                                 | Email Type:                                                                                                    | HTML O Text Type         | e: 🔿 Messages 🤅      | Wishes              |                                               |                      |                      |                   |  |
| Subject:                                                                                                    |                                                                                  |                                                                                                    |                          |                      |                     |                                               |                      |                      |                   |  |
| Email Body:                                                                                                    |                                                                                  |                                                                                                    |                          |                      | View In Bro         | wser View In                                  | Editor Rea           | ad From Editor       | Delete Email Body |  |
| html<br><html charset='utf-8"' html;="" l<br="" lang="en" text="" xmlns:o="urn:schemas-mi&lt;br&gt;&lt;head&gt;&lt;br&gt;&lt;title&gt;&lt;/title&gt;&lt;br&gt;&lt;meta content="><meta c<br="" content="width=device-width, initia&lt;br&gt;&lt;![if mso]&gt;&lt;xml&gt;&lt;o:OfficeDocumentSetti&lt;br&gt;&lt;![if !mso]&gt;&lt;!&gt;&lt;br&gt;&lt;link href=" fonts.googleapis.com="" https:=""/><link content-type"="" href="https://fonts.googleapis.com/c&lt;br&gt;&lt;!&lt;![endif]&gt;&lt;br&gt;&lt;style&gt;&lt;br&gt;* {&lt;br&gt;box-sizing: border-box;&lt;br&gt;}&lt;/td&gt;&lt;th&gt;nttp-equiv="/><br/> -scale=1.0" name="viewport"/<br/>ngs&gt;<o:pixelsperinch>96ss?family=Montserrat" rel="sty<td>&gt;<br/>xelsPerInch&gt;<o:allowpng <br="">/lesheet" type="text/css"/&gt;</o:allowpng></td><td>&gt;<td>ngs&gt;<!--[endif]--></td><td></td><td>Prev<br/>messag</td><td>there to<br/>view the<br/>ge body in<br/>browser</td><td></td><td></td></td></o:pixelsperinch></html> | ><br>xelsPerInch> <o:allowpng <br="">/lesheet" type="text/css"/&gt;</o:allowpng> | > <td>ngs&gt;<!--[endif]--></td> <td></td> <td>Prev<br/>messag</td> <td>there to<br/>view the<br/>ge body in<br/>browser</td> <td></td> <td></td> | ngs> [endif]             |                      | Prev<br>messag      | there to<br>view the<br>ge body in<br>browser |                      |                      |                   |  |
| body {                                                                                                    |                                                                                  |                                                                                                    |                          |                      |                     |                                               |                      |                      |                   |  |
| margin: 0;<br>padding: 0;                                                                                                    |                                                                                  |                                                                                                    |                          |                      |                     |                                               |                      |                      |                   |  |
|                                                                                                    |                                                                                  |                                                                                                    |                          |                      |                     | Send only one                                 | message per click    | <u>S</u> end         | Close             |  |

C ① File D;/Billing%20Register/Resources/HTML%20preview%20file/Preview.htm

× +

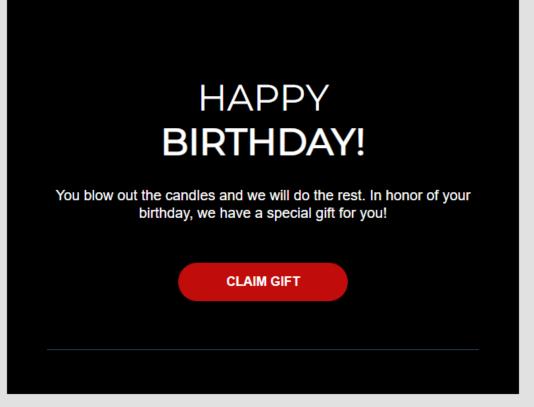

2023 ERP Makers. All rights reserved.

**Unsubscribe** 

Now, let us also see a Plain Text template too. Back to Billing Register.

| 🗄 り・ペ・ 🖹 🖪 🗕 📼                                                                              |                                            | Billing Register                          | Shashvat Gu                                                | upta 🥵 🔶 🔍 🔍 🗡         |
|---------------------------------------------------------------------------------------------|--------------------------------------------|-------------------------------------------|------------------------------------------------------------|------------------------|
| File Home Sales Customers Purchases Supp                                                    | oliers Inventory Production Label/Stickers | Accounting Marketing Administrative Tasks | Statutory Master Data General Settings General Master Data | Organization 🔎 Tell me |
| B Dashboard X Send Messages X                                                               |                                            |                                           |                                                            | ×                      |
| Message Type     Use Outlook for Sending       SMS     Email       Sender Email:     test@e | ; Emails<br>erpmakers.com                  | Wait Between Two Emails: 1 To 1 Second    | Is Send same email to multiple recipients in single shot   |                        |
| Import Contacts from Excel File Import                                                      | t Contacts from Unformatted Text File      | Delete All Contacts                       | Excel O CSV Export Contacts Attachments:                   | Drag File Here         |
| ∠ >Use - Email ID -                                                                         | Sent 🗸                                     |                                           | ∠ >Use →                                                   | File Name 👻            |
| *                                                                                           |                                            |                                           |                                                            |                        |
|                                                                                             |                                            |                                           |                                                            |                        |
|                                                                                             |                                            |                                           |                                                            |                        |
|                                                                                             |                                            |                                           |                                                            |                        |
|                                                                                             |                                            |                                           |                                                            |                        |
|                                                                                             |                                            |                                           |                                                            |                        |
| Record: H 4 1 of 1 → H → Filtered Search                                                    |                                            |                                           |                                                            |                        |
| ^ Template Name: New Birthday Wish - Employees (Em                                          | ail) Email Type:                           | HTML O Text Type: O Messages (            | Wishes                                                     |                        |

| remplate Name:                                                                                                    | New Birthday Wish - Employees (En | nan)     | ~               | спан туре.    |             |   | Type. O Wessages | • wisnes |                 |                |                  |                   |
|----------------------------------------------------------------------------------------------------|-----------------------------------|----------|-----------------|---------------|-------------|---|------------------|----------|-----------------|----------------|------------------|-------------------|
| Subject:                                                                                                    |                                   | WishType |                 |               |             |   |                  |          |                 |                |                  |                   |
|                                                                                                    | Birthday - Email/Employees        | Birthday |                 |               |             |   |                  |          |                 |                |                  |                   |
| Email Body:                                                                                                    | Birthday Wishes Message 3         | Birthday |                 |               |             |   |                  | V        | View In Browser | View In Editor | Read From Editor | Delete Email Body |
| html                                                                                                    | Eid-al-Adha (Feast of Sacrifice)  | Holiday  | This is a Plai  | in            |             |   |                  |          |                 |                |                  |                   |
|                                                                                                    | Eid-e-Milad-un-Nabi               | Holiday  |                 |               |             |   |                  |          |                 |                |                  |                   |
|                                                                                                    | Eid-Ul-Fitr                       | Holiday  | Text templat    | te.   . ,     | s 10.       |   |                  |          |                 |                |                  |                   |
| <html lang="en" td="" xmlns:<=""><td>Labor Day</td><td>Holiday</td><td>Let's try it ou</td><td>it s-microsof</td><td>t-com:vml"&gt;</td><td>&gt;</td><td></td><td></td><td></td><td></td><td></td><td></td></html> | Labor Day                         | Holiday  | Let's try it ou | it s-microsof | t-com:vml"> | > |                  |          |                 |                |                  |                   |
| <head></head>                                                                                                    | Muharram (Islamic new year)       | Holiday  | Let 5 Hy H ot   | ··· )         |             |   |                  |          |                 |                |                  |                   |
| <title></title>                                                                                                    | New Birthday Wish - Employees (E  | Birthday |                 |               |             |   |                  |          |                 |                |                  |                   |
|                                                                                                    |                                   |          |                 |               |             |   |                  |          |                 |                |                  |                   |

<meta content="width=device-width, initial-scale=1.0" name="viewport"/>

<!--[if mso]><xml><o:OfficeDocumentSettings><o:PixelsPerInch>96</o:PixelsPerInch><o:AllowPNG/></o:OfficeDocumentSettings></xml><![endif]-->

<!--[if !mso]><!-->

k href="https://fonts.googleapis.com/css?family=Montserrat" rel="stylesheet" type="text/css"/>

k href="https://fonts.googleapis.com/css?family=Roboto" rel="stylesheet" type="text/css"/>

```
<!--<![endif]-->
```

```
<style>
```

## \* {

box-sizing: border-box;

body { margin: 0; padding: 0;

| 🗄 위· 연· 😫 🖪 · 📼                                                                                                | Billing Register                                               | Shashvat Gupta SG - D ×                                                                                                    |
|----------------------------------------------------------------------------------------------------|----------------------------------------------------------------|----------------------------------------------------------------------------------------------------|
| File Home Sales Customers Purchases Suppliers Inventory Production Lab                                         | bel/Stickers Accounting Marketing Administrative Tasks Statute | ory Master Data General Settings General Master Data Organization $ ho$ Tell me                                                                                                    |
| E Dashboard X E Send Messages X                                                                                |                                                                | x                                                                                                    |
| Message Type     Use Outlook for Sending Emails       SMS     Email       Sender Email:     test@erpmakers.com |                                                                | Send same email to multiple recipients in single shot                                                                                                    |
| Import Contacts from Excel File Import Contacts from Unformatted Text File                                     | e Delete All Contacts File Format :   Excel                    | CSV Export Contacts Attachments: O Drag File Here                                                                                                    |
| >Use Email ID   * ✓     Record: I4 < 1 of 1                                                                    |                                                                | Image: Second second second |
| ^ Template Name: Birthday Wishes Message 3                                                                     | nail Type: O HTML I Type: O Messages I Wishe                   | 25                                                                                                    |
| Subject:                                                                                                    |                                                                |                                                                                                    |
| Email Body:                                                                                                    |                                                                | View In Browser View In Editor Read From Editor Delete Email Body                                                                                                    |
| I'm thinking of you, May the coming year bring you great joy, abundant laughter, and the Happy Birthday!       | fulfillment of your fondest dreams.                            |                                                                                                    |

And this Plain Text template works perfectly well too!